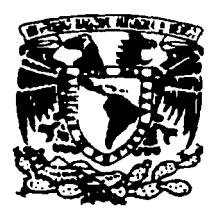

### UNIVERSIDAD NACIONAL AUTONOMA DE MÉXICO

### ESCUELA NACIONAL DE ESTUDIOS PROFESIONALES **CAMPUS ACATLAN**

### " PRINCIPIOS DE INFORMATICA PARA EL DISEÑADOR **GRAFICO "**

### TESIS QUE POR OBTENER EL TITULO DE

LICENCIADO EN DISEÑO GRAFICO PRESENTA

ENERO DEL 2002

### **CAROLINA SOTELO BUTRON**

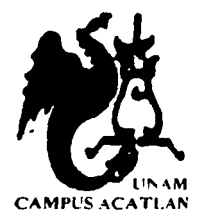

ASESOR: JUAN JORGE LANDA SANDOVAL

TESIS CON **FALLA DE ORIGEN** 

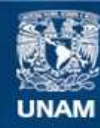

Universidad Nacional Autónoma de México

**UNAM – Dirección General de Bibliotecas Tesis Digitales Restricciones de uso**

### **DERECHOS RESERVADOS © PROHIBIDA SU REPRODUCCIÓN TOTAL O PARCIAL**

Todo el material contenido en esta tesis esta protegido por la Ley Federal del Derecho de Autor (LFDA) de los Estados Unidos Mexicanos (México).

**Biblioteca Central** 

Dirección General de Bibliotecas de la UNAM

El uso de imágenes, fragmentos de videos, y demás material que sea objeto de protección de los derechos de autor, será exclusivamente para fines educativos e informativos y deberá citar la fuente donde la obtuvo mencionando el autor o autores. Cualquier uso distinto como el lucro, reproducción, edición o modificación, será perseguido y sancionado por el respectivo titular de los Derechos de Autor.

## "UNIVERSIDAD NACIONAL"AUTONOMA DE MÉXICO<br>ESCUELA NACIONAL DE ESTUDIOS PROFESIONALES **CAMPUS ACATLÁN**

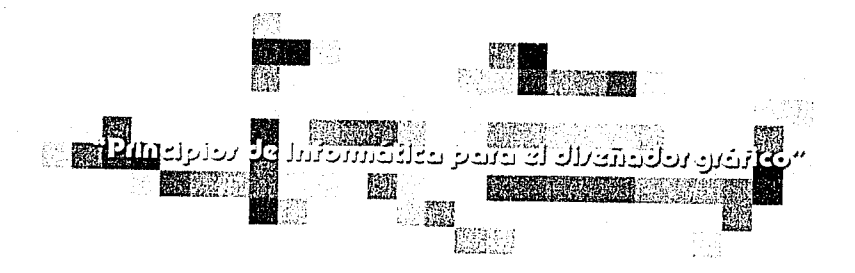

Tesis que por obtener el título de Licenciado en Diseño Gráfico presenta:

# Carollag Sotelo Butron002

Asesor: Juan Jorge Landa Sandoval

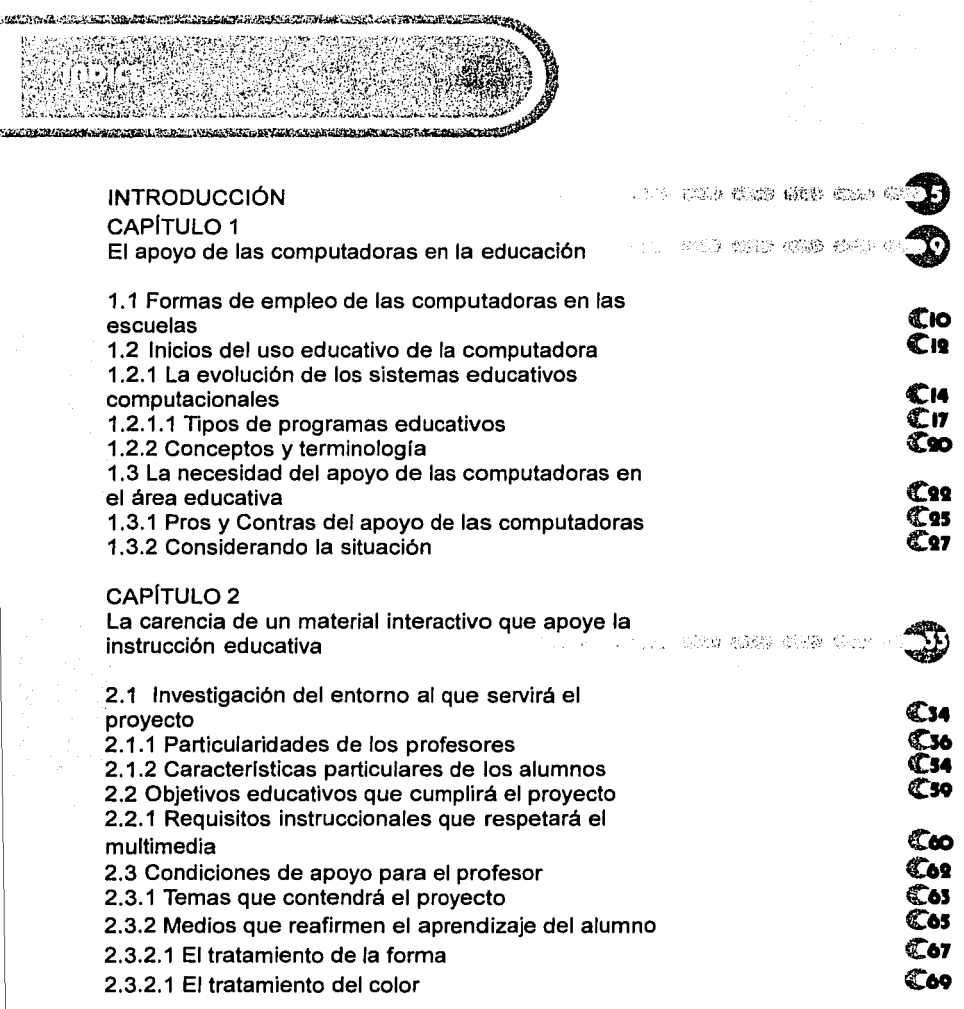

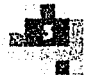

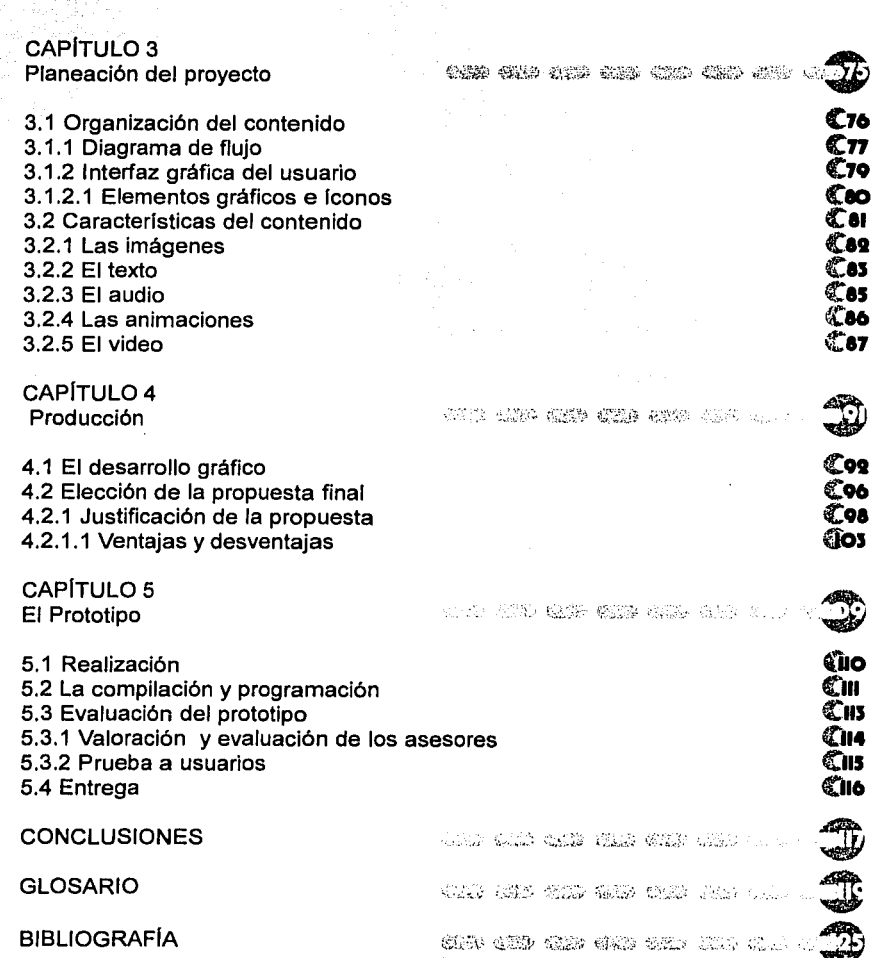

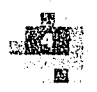

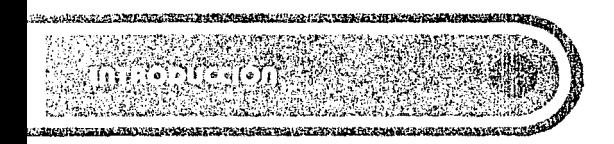

De unos años para acá, es muy sonado que las computadoras van ganando terreno en diferentes áreas y de diversas formas, el Diseño Gráfico es una gran prueba de ello. Primero todo se realizaba a mano, después casi todo y posteriormente: los folletos, carteles, logotipos, etc., se comienzan a cotizar no sólo por haberse hecho en la computadora, sino por haber sido realizados con "X" software en la última y mejorada versión, asl, hasta que escuchamos que proyectos antes impresos ahora se muestran ya terminados de manera virtual, como es el caso de algunos multimedias interactivos, no intento desplazar a los medios impresos, ni decir que van a desaparecer, simplemente explicar otra forma de presentar información con la ayuda del texto, imágenes, audio, video y animación.

De esta forma mediante la utilización de imágenes, texto, audio, video y animación, se pueden brindar diversos datos en general, como dar a conocer información de diferentes productos, capacitar al personal de alguna empresa, brindar propaganda e información de alguna asociación, grupo, escuela, etc. Por todo lo anterior un proyecto que utilice estos medios, es un fuerte soporte para quien lo requiera y una oportunidad más para aprovechar el avance de la tecnología.

Tomando en cuenta todo lo anterior, surge el objetivo de diseñar y proponer un multimedia interactivo que se integre a la intrucción de los profesores que

imparten los principios de la Informática, procurando transmitir a los alumnos de la carrera de Diseño Gráfico en la Universidad Nacional Autónoma de México campus Acatlán, información básica y especifica con respecto a los temas que este proyecto brindará.

Es importante mencionar que este proyecto no intenta suplantar ningún método actual de enseñanza, sino apoyar los que ya existen. Intentando que tanto alumnos como profesores que utilizan libros, revistas, videos, diapositivas, etc., como medios de apoyo en el aprendizaje, experimenten con otro apoyo didáctico como el que puede ofrecer este proyecto y así probar otra opción más, para obtener información de maneras diversas.

Las hojas que leerán a continuación intentan auxiliar y reafirmar textualmente al proyecto de multimedia interactivo que verán en el CD. Tanto el texto como el CD se realizaron durante una larga etapa, en la cual sufrieron de diferentes influencias que apoyaron su planeación, organización y producción.

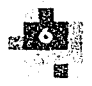

b.

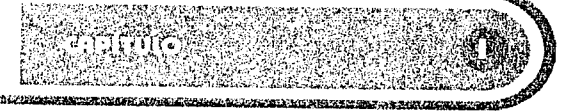

# EL APOYO DE LAS COMPUTADORAS<br>EN LA EDUCACIÓN

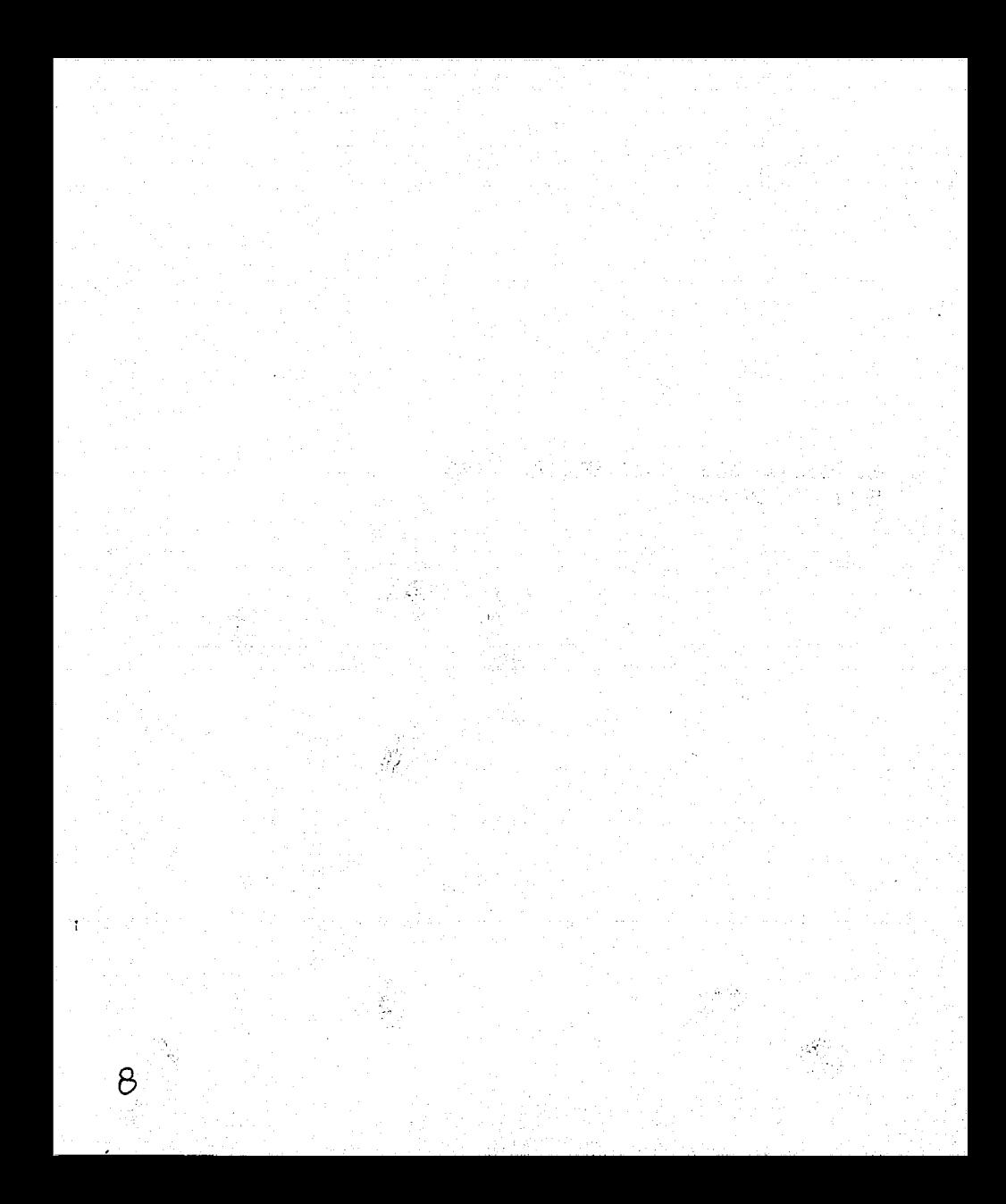

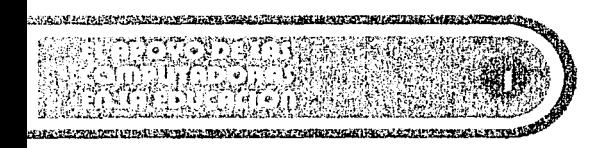

Un factor importante para lograr el uso de las computadoras en las escuelas, fue que gracias a la evolución tecnológica y con el transcurso de los años sus precios han bajado, consiguiéndose un acceso económico a ellas y un manejo de su sistema más sencillo que el que solían tener. Ya que recordaremos cuando eran exclusivamente propiedad de la milicia y parecía imposible creer, que uno de esos "complicados sistemas" tendrían lugar en la enseñanza, primero por su difícil empleo y segundo por el gran presupuesto que arrastraría, el tener una de aquellas costosas máquinas.

No obstante es fácil dejarse llevar por la tecnología y los nuevos desarrollos del hardware y es importante hacer notar que el aprendizaje por medio de la computadora, no consiste únicamente en la disminución de su precio, ni el avance de sus capacidades, sino en su efectividad como instrumento de enseñanza, además existen otros factores que se tratarán más adelante.

Como todo nuevo sistema, el uso de las computadoras en las escuelas, ha sufrido de una evolución durante el paso de los años y por medio de la experimentación con ella, se han podido reconocer características importantes que se darán a conocer a lo largo de este primer capítulo.

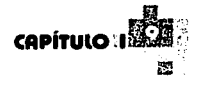

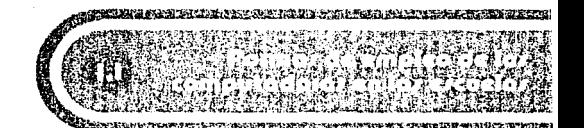

En un comienzo, a mediados de la década de los sesenta,. el apoyo de las computadoras en las escuelas no fue con una intención educativa, sino que se les dio un uso administrativo así como: de registro de personal y realización de nóminas, listas de clases, posteriormente impresión de calificaciones, etc.

También el uso de la computadora para la inscripción de alumnos implica una ayuda significativa, ya que hoy en día muchos estudiantes seleccionan sus propios cursos, lo cual implica que cada uno debe tener un horario único. Hay varias tareas en las que puede ayudar la computadora; como contabilizar las solicitudes de los estudiantes, construir una tabla de horarios, preparar listas de grupos, asignar grupos a los estudiantes, etc. En general la computadora es una valiosa herramienta para realizar las inscripciones, cuando se les da a los alumnos la libertad de seleccionar los grupos.

Con el paso de los años la enseñanza asistida por computadora ha ido evolucionando; incrementando las posibilidades de desarrollar programas educativos más interesantes y más ilustrativos, dada la capacidad de la computadora para brindarnos una mejor calidad de gráficas, video, audio y animación, que permiten ejemplificar ciertos temas de manera animada, facilitando su estudio y llevando la interacción alumnocomputadora más allá de un sistema lineal, meramente

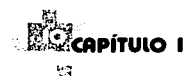

informativo. Actualmente la computadora puede proporcionar ejercicios a los estudiantes; sobre los temas y contenidos que deben conocer. Puede simular en forma útil, experimentos científicos o de ciencias sociales y tratar cualquier contenido.

Así como los temas importantes causan polémica, el uso de las computadoras en la aulas también ha sufrido de críticas y discusiones que han intentado implantar un "uso correcto de la computadora" para esta área, sin embargo hasta la fecha no se han puesto de acuerdo en algo que la pedagogía podría esclarecer de manera sencilla y esto se realizará mediante un aseguramiento de calidad, por medio de la asesoría de un pedagogo o una persona especializada en la instrucción apoyada en la computadora, por proyecto a realizar y no de manera general, tomando en cuenta las características y necesidades del grupo de alumnos al cual enseñará por medio de un software o programa instruccional, de este tipo de detalles los cuales son sumamente importantes, para tomar en cuenta al momento de comenzar a planear un programa de apoyo educativo, se examinarán más adelante.

Es así como se ha ido experimentando con diferentes formas de empleo de las computadoras para el área de instrucción en las escuelas.

" ... No debemos buscar la "mejor" forma de emplear a la computadora en el aprendizaje. Se le puede emplear de formas muy distintas para auxiliar a muchos aspectos diferentes del proceso de aprendizaje. Ninguna de éstas debe eliminarse en la actualidad, cuando nuestra experiencia con el uso de primera clase de la computadora es aún extremadamente limitada. Las decisiones deben tomarse sobre bases empíricas en lugar de sobre bases

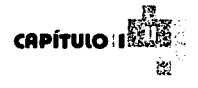

o posiciones filosóficas. Necesitamos usar los principios de la Ciencia para decidir en dónde pueden usarse mejor las computadoras en el proceso de aprendizaje..."<sup>1</sup>

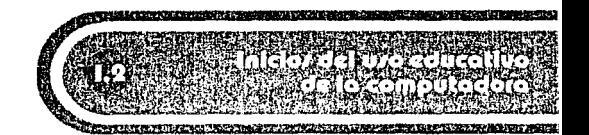

Para conocer acerca de la enseñanza asistida por computadora, es necesario conocer cómo se fue introduciendo el uso de la computadora en la educación. Hasta finales de los sesenta y principios de los setenta, se supo que el uso de las computadoras en las escuelas, afectaría todos los niveles de educación y pronto se convirtió en más que un auxiliar administrativo, notándose una introducción de las computadoras a las aulas con una intención educativa desde el momento en el que la computadora comienza a ser más que una herramienta de uso administrativo y se convierte en un elemento que colabora de algún modo en el proceso de aprendizaje, como al evaluar algunos conocimientos, repasar algunos datos o temas breves, realizar algún tipo de ejercicio, apoyar la orientación escolar o el trabajo de los profesores en la elaboración de exámenes y en el tratamiento estadístico de algunos resultados.

Al principio los programas utilizados para todas las tareas descritas, eran sumamente sencillos, pero con el tiempo se dio lugar a la creación de sistemas de aprendizaje totalmente diferentes, basta con observar

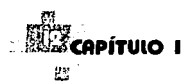

el fuerte y rápido avance tecnológico que han sufrido ·las computadoras personales; así como una constante . disminución en sus precios desde su creación hasta · nuestros días, en donde el perfeccionamiento en Jos procesos de graficación, audio, video y almacenamiento de datos, permiten un aceptable y sencillo acceso a un procesador que al parecer espera ser aprovechado de Ja mejor forma para apoyar Ja educación en Ja escuelas.

A Jo largo de este tiempo, desde Ja introducción de las computadoras en las aulas, se han realizado diferentes sistemas de apovo para la instrucción de los alumnos de Jos cuales se escribirá a continuación.

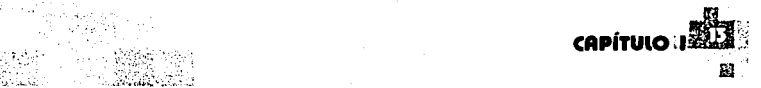

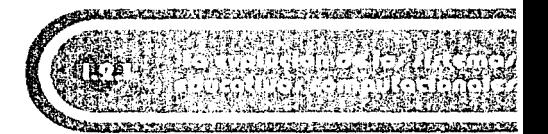

En esta parte del capítulo se conocerán las diferentes opciones que han surgido, desde la introducción de este sistema educativo y cómo han ido evolucionando diferentes programas en favor de la educación.

Como ocurre con la mayoría de los avances tecnológicos y la iniciativa en su uso para diferentes áreas, los países del primer mundo son los innovadores para este tipo de eventos y el uso de los sistemas educativos por computadora no ha sido la excepción, en esta ocasión fue en Estados Unidos en donde se distinguieron las primeras tentativas con este método.

De las primeras opciones de apoyo implantadas cabe destacar la realización de un sistema de orientación escolar informatizado, llamado EXPLORE, elaborado en Maryland, el cual fue diseñado para ayudar a los alumnos en la elección de la carrera que iban a cursar, probando las aptitudes, actitudes y capacidades del estudiante, brindando información sobre la dificultad, estudios necesarios y características del trabajo que desarrollarían según la elección hecha por el alumno. Tiempo después, en los años sesenta se utilizaron unos programas que comenzaban en la enseñanza asistida por computadora , los cuales usaban textos que aparecían en la pantalla, proporcionando al alumno información o diversas respuestas a elegir, este método permitió evaluar

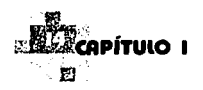

conocimientos concretos, repasar datos breves o ejercitar algún tema en específico.

Así se continuó, aumentando los recursos didácticos del profesorado, ayudando a mejorar la calidad de los programas, tal fue el caso del. sistema conocido como el PLATO (Programmed Logic fer Automatic Teaching Operations), desarrollado por Control Data Corporation en la Universidad de Illinois, este sistema contaba con más de cuatro mil horas de programas sobre diversas materias y fue diseñado para estudiantes de todos los niveles, permitiendo que después los profesores diseñaran los programas que serían usados por los alumnos según sus planes de estudios.

Otra forma sobresaliente de usar la computadora con fines didácticos fue el LOGO desarrollado en el Instituto de Tecnología en Massachussets a finales de los setenta y principios de los ochenta, permitiendo a los niños explorar en la lógica y los símbolos, desarrollando la capacidad de análisis y resolución de problemas, ya que el niño aprendía programación de computadora, trabajaba con luz, color, animación, matemáticas y ciencias alcanzando la autosuficiencia intelectual y emocional. Al mismo tiempo, el niño interactuaba con una tortuga la cual servía como vínculo, para la obtención de una correspondencia entre el usuario y la computadora, ayudándolo a explorar nuevos conceptos, pensar y formular problemas.

Del mismo modo comenzaron a ser útiles las computadoras en la enseñanza de ciencias de laboratorio, en donde el estudiante puede efectuar en la pantalla simulaciones de experimentos de duración

:t··

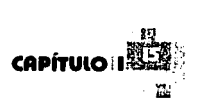

imposible, que son costosos o que por alguna razón no es posible efectuar en la realidad en los campos de la física, química y ciencias sociales, la simulación puede tener cuando menos el mismo valor educativo que el experimento real.

A finales de 1993 en San Rafael, California, doce estudiantes de la escuela preparatoria Davidson, integraron la primera revista interactiva para niños y la llamaron San Rafael Community Express, ayudados de entrevistas a estudiantes y demás personas, utilizaron diferentes programas para realizar películas y arte gráfico muy originales. Esta es una muestra de una de las aplicaciones de la computadora en el ámbito educativo, el cual involucra a los estudiantes.

En 1994 estaban disponibles más de 2500 títulos educativos para diferentes grados escolares, la mayoría dirigidos a la enseñanza de las ciencias básicas y sociales. Sin embargo es importante hacer notar, que no todos estos programas cumplen con los requisitos o necesidades que requieren ciertas comunidades estudiantiles y es aquí en donde entra la planeación de programas educativos que deseen cumplir con un plan de estudios en concreto o tratar algunos temas determinados para grupos de alumnos en especial. Toda esa planeación y desarrollo necesita la asistencia de diferentes disciplinas para lograr resultados óptimos, así que serán señalados en el segundo capítulo.

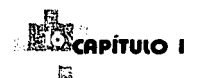

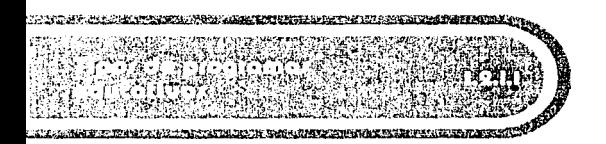

A continuación se muestra una clasificación adecuada y reciente, que categoriza a los diferentes tipos de programas, la cual fue tomada del libro "Usos Educativos de la Computadora", de varios autores de la UNAM y se eligió para incorporarla aquí, por su actualidad y por tratarse de un libro realizado por investigadores y profesores de la UNAM, quienes conocen de la situación real en México con respecto a este tema. La clasificación es la siguiente:

#### 1.Software explícitamente instruccional

Este tipo de programa tiene un secuenciamiento óptimo y opera sobre un contenido específico a un nivel o rango de escolaridad predeterminado. Aquí cabe mencionar a los tutoriales, simuladores, practicadores de habilidades específicas o de memorización de contenido, presentadores de contenido, de estructura lineal y software sobre contenidos específicos o de exploración libre.

2.Software de apoyo a la instrucción

Los programas que se asocian en esta agrupación no tienen un secuenciamiento óptimo, ni opera sobre un contenido específico; sirve a varios niveles de escolaridad e incluso a los autodidactas. Abarca las bases de datos generales y sobre temas específicos, diccionarios, enciclopedias y atlas en

 $\mathcal{S}$  . The set of  $\mathcal{S}_\mathcal{A}$  $.5.1\pm .0.5$ 

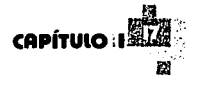

formato digital, correctores de ortografía y estilo, analizadores de texto, software de comunicación y correo electrónico, elaboradores y analizadores de exámenes automatizados, software de productividad docente y software de administración o control escolar.

3.Herramientas para aprendizaje por exploración / simulación

Estos programas se adaptan a diversos contenidos y habilidades, no tienen un contenido predeterminado ni grado de escolaridad o contexto de uso específico. Aquí señalaremos a los paquetes para simulación discreta y continua de contenido abierto y los paquetes para procesamiento de contenido específico.

#### 4.Juegos

Normalmente los programas de este tipo se aplican a varios niveles y contextos de uso y poseen un énfasis en el aspecto lúdico de la experiencia más que en contenidos o habilidades específicas. Por tanto, tomaremos en cuenta programas explícitamente educativos, programas de exploración libre, libros comentados, simuladores sobre contenidos específicos, juegos de roles asumidos o de aventuras, juegos practicadores, juegos de uso potencialmente educativo y juegos de acción (coordinación psicomotora), rompecabezas, acertijos, crucigramas, juegos de estrategia, juegos de azar y adaptación de juegos de mesa análogos.

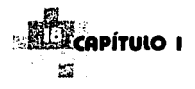

### 5. Herramientas de autoría / presentación

Estos sirven. para· producir otros programas educativos o de aplicación educativa. Mencionaremos los lenguajes estructurados de alto nivel, herramientas de autoría o programas auxiliares y presentadores automatizados que faCilitan la preparación de acetatos o transparencias.

En el siguiente· punto, se muestran los diferentes conceptosy términos; que se han generado a partir de la alianza de las computadoras con las escuelas y la educación.

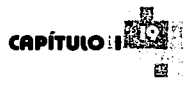

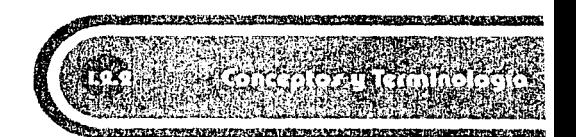

Existen clasificaciones que no sugieren la existencia única de las mismas, sino que de acuerdo a la recopilación de datos se llegó a una generalización de los conceptos, por lo cual sería probable encontrar otro autor que exponga otras clasificaciones, éstas son las que se refieren a los diferentes modos de empleo de las computadoras en las escuelas. En el punto anterior se destacaron los diferentes tipos de sistemas del aprendizaje asistido por computadora.

-La Enseñanza Controlada por Computadora; comprende la utilización de computadoras, no para enseñanza en sí, sino para la realización de exámenes · o listas de alumnos.

-El Aprendizaje para Programación; se maneja como un lenguaje orientado a la resolución de problemas o de programación de alto nivel, como es ; el BASIC, FORTRAN, COBOL o PASCAL y son instrucciones relacionadas con el problema a resolver y deben ser compilados al lenguaje de la computadora.

-La Enseñanza Asistida por Computadora; es la utilización de computadoras para la ayuda interactiva de alumnos, en proceso de instrucción y que abarca el aprendizaje en áreas temáticas, ejercicios o presentación de materias nuevas. Es este último sistema de instrucción, el que mejor se adecua a los objetivos de este proyecto de tesis y a las necesidades educativas que se deben cubrir, para desarrollarlo de

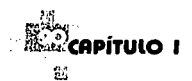

manera exitosa. Tanto los obietivos, como dichas necesidades se expondrán en el segundo capítulo. ampliando el propósito y metas a lograr que propone este trabajo

Como hemos observado en el punto anterior. el empleo del concepto de la enseñanza por medio de la computadora, puede causar confusiones debido a los diferentes usos de términos, así que a continuación se dan a conocer tres tipos de sistemas implantados en diferentes países:

-Instrucción Asistida por Computador CAI (Computer Asisted Instruction) versión norteamericana

-Aprendizaje Asistido por Computadora CAL (Computer Assisted Learning) versión inglesa

-Enseñanza Asistida por Ordenador EAO versión española

Aparentemente parecen proponer lo mismo, sin embargo tanto la versión española como la norteamericana se centran más en la instrucción. mientras que la versión inglesa se inclina más por el aprendizaje, presta atención al sujeto que aprende dándole un enfoque cognitivo y promoviendo el interés del estudio por parte del alumno.

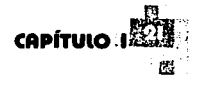

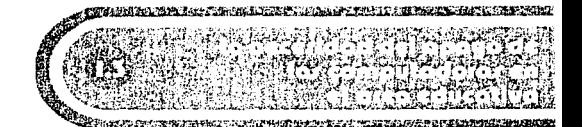

El impacto de las computadoras actualmente es asombroso. Es difícil salir a la calle y no encontrar algún aspecto en nuestra vida diaria, en el cual no se vea implícita una computadora o el uso de la misma, desde el repartidor de volantes que promueven estudiar computación, los espectaculares vendiendo alguna marca de computadora en especial, las compras en el supermercado con sus sistemas de código de barras, el cargar gasolina , utilizar el cajero, etc; y que decir de una persona que persigue un buen trabajo con un sueldo mediano, si no posee conocimientos básicos en computación no encontrará ninguna opción aceptable según sus intereses.

Todo lo anterior implica que en cierta forma todos somos usuarios de las computadoras y como tales , le cedemos un lugar de importancia a la computadora en nuestra sociedad . Las escuelas lo han ido haciendo y con el tiempo han ido introduciendo una educación apoyada en el uso de las computadoras. Por lo general solo las escuelas con suficiente capital, como algunas privadas, que pueden ofrecer esta ventaja, por ejemplo, mientras cursé el sexto grado de primaria (1989) ya podíamos tener acceso escolar a las computadoras y aunque no las aprovechábamos para hacer las tareas o ese tipo de uso personal, las conocimos y trabajamos "mínimamente" en ellas, con la ayuda de una profesora.

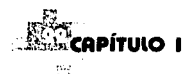

Algunos profesores de escuelas privadas de primaria y secundaria, piden tareas y trabajos de texto hechos en computadora a los alumnos, lo cual los pone en ventaja con respecto a los alumnos de escuelas gubernamentales, en donde es común que no todos los alumnos tengan la oportunidad de poseer una computadora en casa , viéndose en la necesidad de pedir ayuda a sus compañeros o algún pariente que si la tenga o de rentar un equipo por determinado tiempo, si les llegaran a pedir una tarea de este tipo. En cuanto a las escuelas gubernamentales se refiere, tanto primaria como secundaria, sólo unas cuantas escuelas "piloto" o experimentales cuentan con un apoyo económico especial y tienen acceso a las computadoras para su uso en las bibliotecas o en laboratorio.

Todo lo anterior nos hace pensar que actualmente la necesidad de tener un apoyo de las computadoras en el área educativa, va incrementándose con el paso del tiempo y el avance de la tecnología. Debido a diversas carencias de apoyo económico y de personal con conocimientos adecuados, la enseñanza-aprendizaje asistidos por computadora para el alumnado, se hacen evidentes a partir del nivel de educación media superior y no desde el sistema de educación básico, lo cual sería lo ideal para que los alumnos conocieran todo este mundo de las computadoras desde una edad temprana.

Uno de los problemas existentes es la infraestructura de cómputo para la educación en el sistema universitario y hasta hace poco es que se ampliaron los equipos y se dio acceso a los profesores y alumnos a este medio.

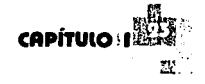

En Junio de 1992, surge el proyecto "Desarrollo de Usos Educativos de la Computadora" gracias al financiamiento del Programa de Apoyo a Proyectos de Investigación en Innovación Docente, de Ja Dirección General de Asuntos del Personal Académico de la UNAM *y* es asf como académicos de ésta *y* otras instituciones, se interesaron en apoyar el proceso de enseñanza *y* aprendizaje por medio de la computadora.

"... En una escuela bien administrada, con objetivos educacionales creativos, la computadora puede funcionar como un auxiliar de enseñanza. Puede dejar libre al profesor para que haga lo que se supone debe hacer, interactuar con los estudiantes en el proceso de aprendizaje, ayudarles a descubrir el mundo *y* a ampliar sus mentes...<sup>"2</sup>

Aún asf, la introducción de las computadoras en la educación media superior es un sistema todavía reciente, Jo cual lleva consigo sus puntos buenos *y*  malos, los cuales se plantean en el siguiente punto para tomarlos en cuenta *y* hacer que el proyecto a desarrollar se planee *y* produzca de la mejor manera.

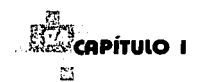

 $\mathbf{r}$ 

! l

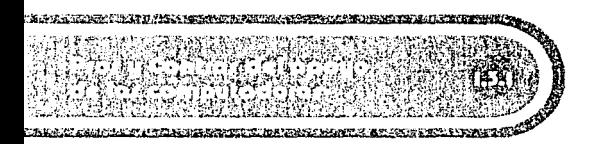

Cuando un provecto es nuevo en determinadas áreas, consecuentemente existen aspectos que pueden alterar los resultados del programa. De manera general. la introducción de la computadora como apovo instruccional no es la excepción, así que en este punto se contemplan determinados aspectos como pros v contras que pueden avudar o afectar a este sistema de enseñanza-aprendizaje relacionándose no sólo a una escuela en específico, sino al ámbito educativo en general.

-La capacitación de profesores que actualmente se enfrentan a este método educativo y desconocen el uso de las computadoras.

-La cantidad de computadoras que existen en las aulas

-El desconocimiento de algunos profesores acerca de los beneficios que origina el apovo educativo de las computadoras.

-La computadora esta bien adaptada para el tipo de trabaio de práctica, que es parte indispensable de la educación tradicional

-La computadora es un tutor con paciencia ilimitada y los estudiantes pueden hacerse cargo del propio aprendizaje, avanzando a su propia velocidad.

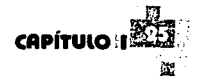

-El desarrollo de aplicaciones educativas por computadora, que requieren de actualización debido a que ciertos temas pierden vigencia con el paso del tiempo.

-El desarrollo acelerado de las computadoras promete un mejor futuro para la educación.

-La realización de programas multimedias con el apoyo de un trabajo de equipo interdisciplinario.

-La posibilidad de hacer de la información, un aprendizaje interactivo con un ambiente atractivo.

-La interacción bien empleada implica un alto nivel de motivación, una individualización de la experiencia de aprendizaje según las necesidades de los alumnos

-La continua disminución del costo de las computadoras y la mejora en sus capacidades.

La lista podría ser el doble de larga debido al poco tiempo de este sistema en el ámbito educativo. las deficiencias pueden ser variadas y se debe tomar en cuenta el listado anterior que posee cuestiones importantes para no caer en errores que va han ocurrido en otros provectos.

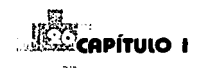

 $\frac{1}{2}$ i l .! :'j '1

 $\cdot$  $\mathbf{1}$ ¡

Actualmente, la infraestructura de cómputo para la educación en el sistema universitario surge como una realidad, al ampliarse los equipos y el acceso de los profesores y alumnos a este medio, aprovechando esta realidad, resulta interesante la propuesta de crear un material interactivo que contribuya al aprendizaje de los alumnos de la carrera de Diseño Gráfico en la **UNAM** campus Acatlán y también apoye la instrucción del profesor. Sin perder de vista que este proyecto, pretende servir como "enriquecedor" del proceso de aprendizaje y no como un sustituto potencial de los maestros en los métodos tradicionales.

"...La tecnología está aquí para revolucionar el sistema educativo, lo único que nos falta es la voluntad para hacerla realidad...*'*°

A continuación se enlistarán algunos factores tomados del libro "La enseñanza en las Computadoras Personales" de Alfred Bork, que pretenden prevenir en la planeación y desarrollo de este proyecto. Estos comentarios se realizaron mediante la evaluación de software disponible que pretende participar en la enseñanza apoyada por la computadora.

-Fracaso para usar adecuadamente las capacidades de interacción de la computadora.

-Fracaso para usar las capacidades de individualización de las computadoras.

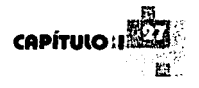

-Uso de formas extremadamente débiles de interacción, tales como la opción múltiple.

-Presentaciones altamente dependientes de texto

-Presentaciones altamente dependientes de imágenes, en donde las imágenes no juegan un papel importante en el proceso de aprendizaje.

-Pantallas tratadas como la página de un libro.

-Material que no se ajusta a ninguna parte del programa de estudio.

-Juegos que no son nada más que eso.

-Largas series de "instrucciones" al inicio de los programas, difíciles de seguir aun para los maestros y todavía más difíciles de recordar.

-Dependencia en materiales impresos auxiliares.

-Pequeñas piezas de material, adoleciendo de contexto.

-Material que no mantiene la atención de los estudiantes.

A pesar de la creciente presencia de la computadora en la educación, se les emplea en sólo una muy pequeña fracción del sistema de instrucción, que se presenta a los estudiantes. En la carrera de Diseño Gráfico de la UNAM Campus Acatlán existe el

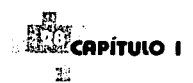

sistema que enseña a los alumnos el uso de programas que avudan en la producción de diseño, pero no existe un programa que apove a los profesores en la enseñanza y aprendizaje de temas que se imparten durante la carrera

"...La mavoría del aprendizaje todavía está teniendo lugar a través de los modos pasivos que han sido dominantes por cientos de años y las conferencias. Esto no es sorprendente considerando la falta de materiales de alta calidad. El maestro tradicional depende del material de estudio existente..."4

<sup>1</sup> La Enseñanza en Computadoras Personales, Alfred Bork, p. 277 <sup>2</sup> Informática: Las computadoras en la Sociedad. James Radlow. p. 8 <sup>3</sup> Todo el Poder de Multimedia, Vaughan Tay, p. 16

<sup>4</sup> La Enseñanza en Computadoras Personales. Alfred Bork, p. 289

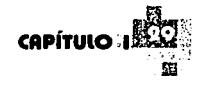

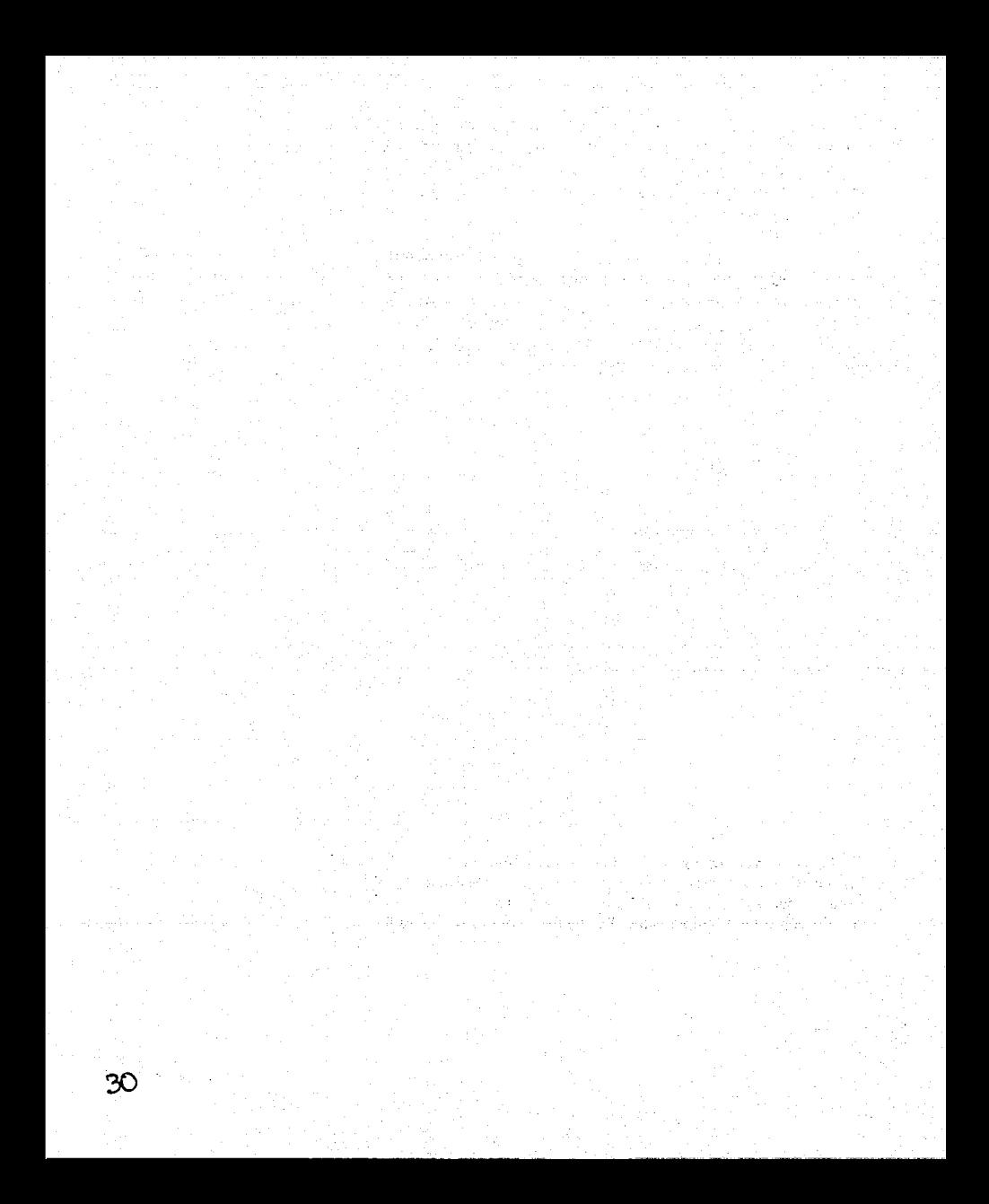

Ŷ.

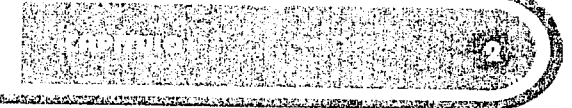

### LA CARENCIA DE UN MATERIAL INTERACTIVO QUE APOYE LA INSTRUCCIÓN EDUCATIVA

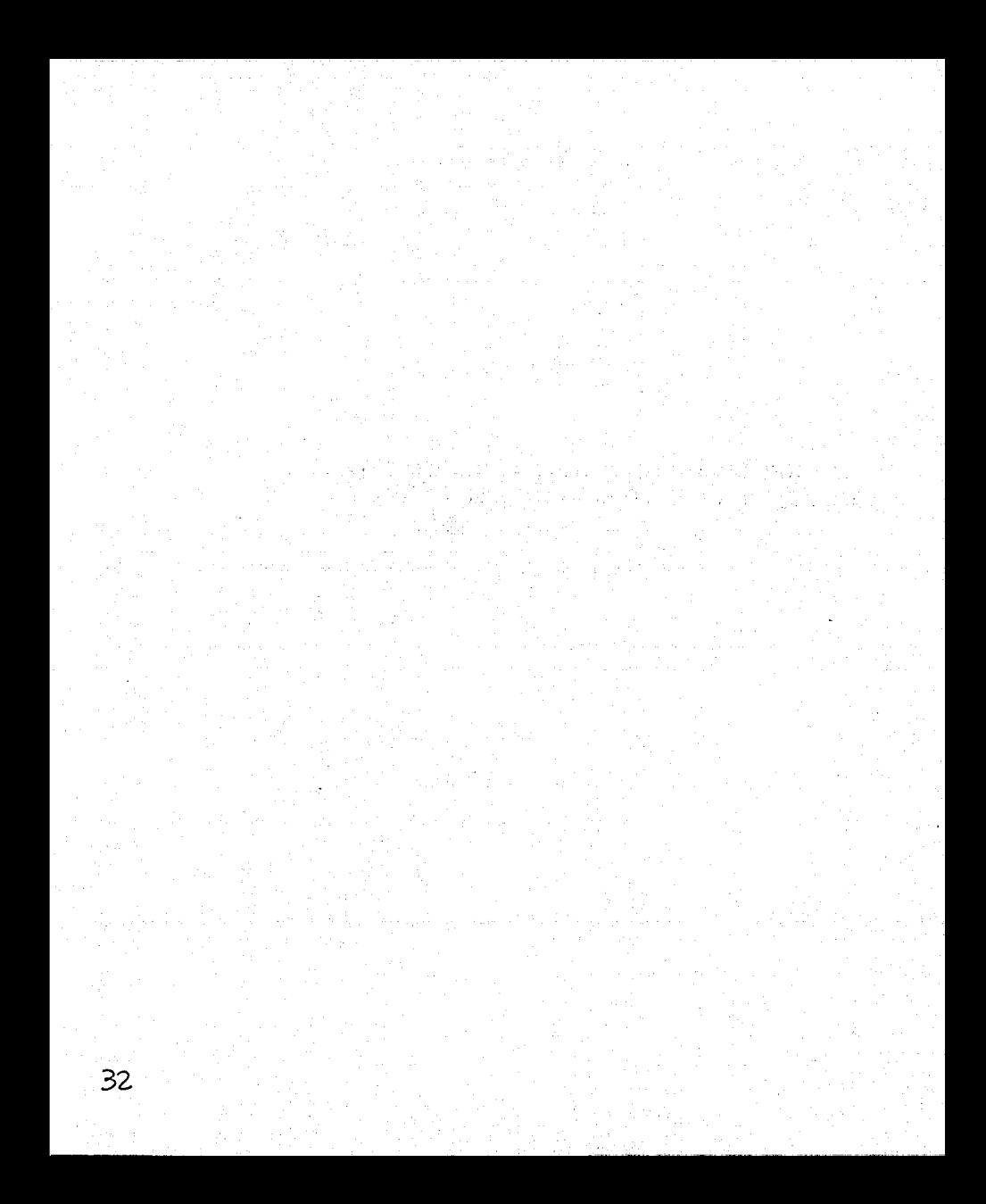

Un material interactivo es aquel sistema de computadoras que proporciona respuesta pronta y permite la reacción inmediata del usuario, en este caso se refiere a un programa interactivo, es decir, un programa que contará con esa propiedad interactiva y al mismo tiempo proporcionará información acerca de ciertos temas básicos, que el diseñador gráfico debe conocer para comprender el funcionamiento de una computadora en su área.

En una escuela, el desarrollo de un material de apoyo para la instrucción educativa, en este caso un multimedia interactivo que auxilie la enseñanza y el aprendizaje de los alumnos de Diseño Gráfico en las bases y principios de la Informática, puede justificarse desde el momento en que se advierte que no existen soluciones disponibles, que las que existen no cubren las necesidades detectadas o porque se puede competir contra las soluciones existentes y mejorarlas aunque sea solamente en precio y accesibilidad.

En este caso la carencia de un material de apoyo para la enseñanza-aprendizaje de estas bases de la Informática, se hace evidente en el momento en que los alumnos que cursamos por este aprendizaje lo hicimos de manera tradicional con ayuda de los profesores y los libros, sin el apoyo de algún material gráfico que ampliara la comprensión de temas que llegan a impactar o sorprender al alumno que todavía no conoce o conoce muy poco del amplio mundo

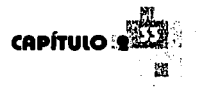

de las computadoras. Así pues comienzo con una investigación que favorecerá a la planeación y realización del proyecto que servirá como respaldo educativo a los profesores y alumnos de Diseño Gráfico de la UNAM Campus Acatlán.

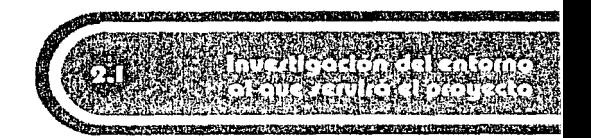

La investigación del entorno al que servirá el proyecto se relaciona con el análisis de las características que poseen tanto las personas que usarán el interactivo como las condiciones de las computadoras en donde se visualizará dicho proyecto. Toda esta investigación se realizará con el objetivo de diseñar un multimedia que abarque las necesidades reales que demanda la comunidad que lo utilizará.

"... Al hablar de alternativas en los productos comunicacionales hablamos de alternativas al autoritarismo, al todo expresado (el texto está cargado de información, nada hay que agregarle, nada le toca al educando), a la mediocridad (los materiales carentes de belleza, hechos como para cumplir un requisito), al dirigismo (responda a estas preguntas y podrá usted seguir adelante...), a la parcialidad (estos pocos datos pretenden representar todo lo que puede decirse de un tema), a la incoherencia (el texto va por un lado y la imagen por otro, estamos ante un amontonamiento de lecturas y de ilustraciones sin casi ninguna conexión)..."<sup>1</sup>

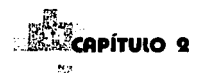

Por ello, es importante fijarse en los detalles del entorno al que afectará este interactivo, pensando en las características de los profesores que lo utilizarán, Jos alumnos que lo manejarán y hasta las computadoras en las que correrá. También es necesario tomar en cuenta ciertas características esenciales, ya que a pesar de que este proyecto es realizado por una diseñadora gráfica con algunas nociones en programación, se cuenta con asesores de otras disciplinas como la pedagogía y la misma programación, que tienen Ja misma importancia que el diseño y deben tratarse con el mismo cuidado para obtener los mejores resultados.

La información que contiene este capítulo, es el resultado de una investigación realizada por medio de entrevistas y un cuestionario aplicados a la comunidad de Diseño Gráfico en Ja UNAM Campus Acatlán, específicamente a los profesores y alumnos · del área o Jos semestres en donde se imparten Jos principios de la Informática y que se beneficiarán al operar en un futuro el interactivo. La estructura de !as preguntas contenidas en el cuestionario, fue apoyada por la profesora de Seminario de Titulación 11, el asesor de esta tesis y el libro: "Nueva Gula para la investigación cientffica" de Heinz Dieterich el cual aporta, entre otras cosas que realiza un tesista, sistemas y consejos que ayudan al investigador principiante en cuanto a la aplicación de cuestionarios y realización de entrevistas se refiere.

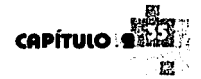
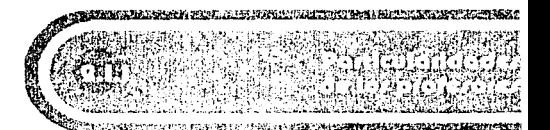

La investigación que se brinda a continuación pretende dar el punto de vista de algunos profesores que emplearán el multimedia en sus clases como medio de apoyo educativo, con sus respuestas opinan acerca del tema y del proyecto mismo. Todos los profesores fueron interrogados con las mismas preguntas para lograr una generalización de datos que nos ayuden a conocer su perspectiva del tema. En el caso del coordinador de la carrera, se utilizaron otras preguntas debido al puesto que ocupa como encargado de la comunidad de Diseño Gráfico en el Campus Acatlán.

#### **Entrevista No.1**

Realizada a José Luis Caballero, coordinador de la carrera de Diseño Gráfico.

# PREGUNTA:

¿Qué opinas acerca de la enseñanza asistida por computadora?

#### RESPUESTA:

"Realmente creo que completa la formación de todos los alumnos, de la misma manera en que lo hacen todos los demás paquetes o programas que se utilizan en esta carrera y dependiendo del área en la que cada uno de ustedes elija como diseñador, será la utilidad que se le dé a este tipo de aprendizaje. También creo que toda esta tecnología y recursos son una herramienta que va a ser de mucha utilidad en el mundo del diseño, aclarando que los alumnos no egresarán como operadores de computadora.

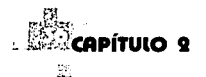

¿Existe actualmente en la escuela algún tipo de apoyo instruccional (software o programa) para los profesores que impartan las bases o principios de la informática?

# RESPUESTA:

"No, existen programas de actualización docente, los cuales se imparten en un promedio de cada seis meses y con una duración de 20 horas aproximadamente, no es lo que esperaríamos en tiempo pero si nos ha auxiliado en muchos sentidos. Este programa de actualización docente no es únicamente para Informática, contiene información general de la escuela, no existe específicamente un software para la enseñanza de alguna materia".

PREGUNTA:

¿Crees que es importante la creación de un multimedia interactivo que apoye dicha instrucción?

RESPUESTA:

"Claro, ayudaría de mucho".

PREGUNTA:

¿Qué detalles crees que se deban tomar en cuenta al momento de planear este proyecto, para que se obtenga un resultado exitoso?

RESPUESTA:

"No debes perder de vista que el muítimedia que vas a realizar posee fines educativos y debe lograr que quien lo esté consultando, ya sea el profesor o o el alumno lo aprenda a manejar *y* lo utilice como un apoyo".

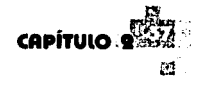

¿Qué futuro crees que tenga Ja instrucción apoyada por computadora, aquí en Ja carrera de Diseño Gráfico?

# RESPUESTA:

"Muchísimo, ahora estamos implementando sistemas de redes que en poco tiempo, no puedo definir cuanto, talvez en este mismo año, ayudarán a impartir lo que es educación a distancia, es decir, que el alumno precencie sus clases no necesariamente desde el aula. De esta manera el alumno o el profesor podrá llevarse este multimedia que realizarás y lo podrá estudiar en su casa o en su trabajo. Jo cual creo que es muy benéfico".

### PREGUNTA:

¿Existe alguna recomendación que desees hacerme para la realización de este proyecto?

# RESPUESTA:

"Es importante que ubiques el plan de estudios. Actualmente lo estamos modificando mediante una nueva propuesta, en Ja cual las materias no se verán aisladamente, es decir que si miras vertical y horizontalmente notarás que una materia no está aislada, que tiene relación con las materias que la rodean. Por el contrario, todavía trabajamos con algo llamado; currículum de materias aisladas, que será reemplazado por otra currícula, en Ja cual cada una de las materias se relacione con las demás. Talvez puedas incluirlo en el multimedia a manera de introducción, para que el usuario tome en cuenta que hay más allá, que únicamente la materia aislada".

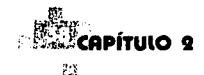

. ¿Cómo fue que se planeó la realización de los dos salones de cómputo, con los que contamos actualmente para la carrera?

#### . RESPUESTA:

"Nada es al azar, todo surge a partir del plan de estudios en el cual dependiendo de las necesidades *y* tomando en cuenta el tiempo que se requiere para obtener los equipos, se van logrando los objetivos, de hecho en el futuro estas aulas tienen que crecer al menos en una más, todo en consecuencia a la necesidad que se incrementa conforme pasa el tiempo, ya que existe una demanda por parte de los profesores *y* los alumnos que requieren de una herramienta para trabajar, como lo es la computadora".

### PREGUNTA:

¿Qué características en común crees que tienen los profesores, que imparten las bases de Informática?

### RESPUESTA:

"Bueno, lo que he detectado es que están muy metidos en los medios impresos, es decir en el diseño editorial, además de que manejan toda la paquetería que se relaciona con el diseño editorial , poseen un gran desarrollo profesional, presentan calidad en los trabajos que hacen, también realizan presentaciones por computadora *y* no sólo utilizan la computadora como una herramienta, además se han metido más allá, es decir que pueden inclusive hasta desarmar una computadora, más hacia la ingeniería de la misma, porque independientemente de la actualización docente, ellos se preparan por su cuenta, su interéspor la computadora llega a tal grado, que he visto como

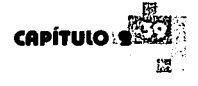

para ellos la computadora juega un papel importantísimo en el desarrollo del diseño y es así como se apoyan en ella. A diferencia de otros profesores que les qusta por ejemplo, más la ilustración y la computadora es lo último que pueden utilizar''.

### **Entrevista No.2**

Realizada a Juan Jorge Landa Sandoval, profesor de la carrera de Diseño Gráfico.

### PREGUNTA:

:(

|<br>| i  $\cdot$ ... ij ~~ ?¡ :!

¿Con que tipo de computadoras cuentas para desempeñar tu labor como profesor?

RESPUESTA:

"Con 12 Acer 486 de 66 megahertz y 8 Compact Pentium a 100 megahertz".

PREGUNTA:

¿Qué opinas acerca de la enseñanza apoyada por las computadoras?

RESPUESTA:

"Definitivamente es insustituible en algunas preespecialidades y muchas de las materias o de las áreas en las que trabaja el diseñador hoy en día, requieren de estar trabajando al lado de las computadoras en todo momento".

PREGUNTA:

¿Qué opinas acerca de la realización de un multimedia interactivo que apoye la enseñanza de los principios de la Informática para el Diseño Gráfico?

#### RESPUESTA:

"Considero que si está bien resuelto sería muy útil".

PREGUNTA:

¿Qué temas crees que serían los más adecuados para impartir estos principios?

### RESPUESTA:

"Te recomiendo que lo separes en temas

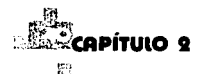

porque la gente tiene una idea muy general de lo que es una computadora y como funciona, entonces se podría partir de un tema que explicara bien cuáles son los componentes de una computadora y luego otro que explicara todas las características de la imagen y del audio digital, de los elementos con los que se trabaja continuamente como serian las profundidades de pixel, las resoluciones, las diferencias entre programas vectoriales y programas basados en pasterización y todo eso".

PREGUNTA:

¿Qué me aconsejarías para que este multimedia sea un buen apoyo en tus clases?

RESPUESTA:

"Que sea lo más elemental posible y que se enfoque a conceptos muy específicos".

PREGUNTA:

¿Qué características en común crees que tienen los profesores que imparten estas bases?

RESPUESTA:

"Pues que día a día están trabajando con la tecnología y buscando nuevas opciones que puedan ayudar al diseño, aun fuera de la escuela. La mayoría de ellos son gente que está en el campo profesional en contacto constante con las nuevas tecnologías".

### **Entrevista No.3**

Realizada a Juan Carlos Saldaña, profesor de la carrera de Diseño Gráfico.

### PREGUNTA:

¿Con que tipo de computadoras cuentas para desempeñar tu labor como profesor?

RESPUESTA:

"Con equipo Macintosh".

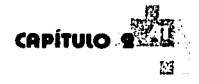

¿Qué opinas acerca de la enseñanza apoyada por las computadoras?

RESPUESTA:

"Este método de enseñanza apoyado por las computadoras no garantiza el aprendizaje, bueno ni con el profesor ni con la computadora se garantiza el aprendizaje, no se puede enseñar a quien no quiere ser enseñado y alguien que no quiere aprender no se le puede enseñar. Este método tiene ventajas y desventajas, las ventajas que yo le veo es que sirve de material de apoyo, de material didáctico, tanto para el alumno como para el profesor, se pueden repetir los temas cuantas veces sea posibles, se pueden generar ejercicios que se pueden repetir hasta que el alumno crea que ya absorbió el conocimiento del CD ROM, puede servir como archivo de biblioteca. Las desventajas serían que el multimedia pueda estar mal diseñado y que el alumno no pueda acceder a la información de manera correcta, eso si sería una gran desventaja".

PREGUNTA:

¿Qué opinas acerca de la realización de un multimedia interactivo que apoye la enseñanza de los principios de la Informática para el Diseño Gráfico?

RESPUESTA:

"Pues sería de gran ayuda, generaría una inquietud y un gusto a los alumnos y profesores interesados, quienes podrían darle un seguimiento o ampliar este método de enseñanza hacia otras áreas y hacia otros profesores de Diseño Gráfico".

PREGUNTA:

¿Qué temas crees que serían los más adecuados para impartir estos principios?

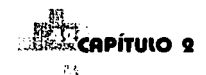

#### RESPUESTA:

"Serían temas muy básicos, podría contar con un poco de historia de la computación, sobre hardware, . software, aspectos técnicos que todos manejan, que todo diseñador debe de manejar, como resoluciones de imágenes, resolución de monitor, tipo de computadoras, tipo de procesadores, cómo funciona la computadora, cómo se generan las imágenes, qué es lo necesario para que una imagen se vea bien en el monitor, se vea bien impresa, etc. Aspectos muy elementales como los ya mencionados , son imprescindibles".

PREGUNTA:

¿Qué me aconsejarías para que este multimedia sea un buen apoyo en tus clases?

RESPUESTA:

"Únicamente que tengas mucho cuidado en la integración del material, en como vas a representar los ejemplos y asesorarse por un profesional en educación, sobre medios educativos. El diseño tiene que ser muy cuidado, los ejercicios tienen que ser muy bien diseñados, no tiene que haber confusión a la hora de presentar la información o a la hora de acceder a la información. Creo que con eso sería suficiente y se cumpliría el cometido".

PREGUNTA:

¿Qué características en común crees que tienen los profesores que imparten estas bases?

RESPUESTA:

"Las características que compartimos son: el conocimiento y las bases sólidas sobre Informática aplicada al diseño, la experiencia que cada quien tiene en el área de los multimedios y de la producción, el gusto por la enseñanza y la docencia, por la instrucción de la tecnología en el Diseño Gráfico".

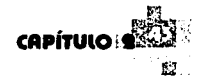

¿Qué características en común crees que tienen los alumnos que eligen la preespecialidad de Informática para el diseño?

RESPUESTA:

"Bueno, son grupos muy heterogéneos, porque la mayoría desconoce los equipos Mac, no han trabajado en ellos, la cultura de la PC es la que está rigiendo aquí en Acatlán a pesar de que hay computadores Macintosh, es difícil empezar a trabajar desde cero con alumnos que nada más van a pasar una vez un semestre, no se les puede enseñar gran cosa porque habría que empezar por sistema operativo y deberían ya conocerlo para empezar a entender Jos computadores y poder resolver los problemas de software y hardware que tengan, entonces ahí es una heterogeneidad diversa, los alumnos de Informática, con ellos se cuenta con más tiempo y se les pueden enseñar más cosas, el conocimiento que pueden adquirir de Jos profesores aquí en Acatlán es más intenso y aparte por las horas de trabajo lleva uno con ellos es más lo que uno puede compartir de conocimiento y es más Jo que pueden aprender.".

### **Entrevista No.4**

Realizada a Marco Tulio Santos Morin, profesor de la carrera de Diseño Gráfico.

#### PREGUNTA:

¿Con que tipo de computadoras cuentas para desempeñar tu labor como profesor? RESPUESTA:

"Macintosh".

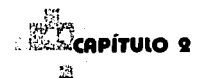

¿Qué opinas acerca de la enseñanza apoyada por las computadoras?

RESPUESTA:

"Pues yo lo utilizo en mi caso como estudiante y funciona a la perfección, me fascina".

PREGUNTA:

¿Qué opinas acerca de la realización de un multimedia interactivo que apoye la enseñanza de los principios de la Informática para el Diseño Gráfico?

RESPUESTA:

"Puede formar parte de la biblioteca como elemento interactivo y mientras este bien diseñado, la interfaz sea clara y no tenga problemas con las cuestiones de navegación e interactividad, va a funcionar para transmitir los conocimientos básicos".

PREGUNTA:

¿Qué temas crees que serían los más adecuados para impartir estos principios?

RESPUESTA:

"Ciertamente muchos programas como el Director vienen con una ayuda que te va guiando para saber manejarlo, sería adecuado que el multimedia enseñe como utilizar la paquetería, los scripts, etc.".

PREGUNTA:

¿Qué me aconsejarías para que este multimedia sea un buen apoyo en tus clases?

RESPUESTA:

"Hacer el estudio de las necesidades de los usuarios, tanto del maestro como de los alumnos, que contenga los temas que maneje el profesor y que sea claro para los alumnos, en general, es importante estudiar las demandas de los dos casos" .

 $\mathbb{S}$ 

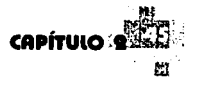

¿Qué características en común crees que tienen los profesores que imparten estas bases?

### RESPUESTA:

"Primero, amor por la enseñanza, conocimiento de la paquetería interactiva para aprender y. un gran interés por las computadoras *y* la tecnología".

#### **Entrevista No.5**

Realizada a Sergio Omar Terán Ramírez, profesor de la carrera de Diseño Gráfico, quien imparte la materia de Diseño Asistido por Computadora de la preespecialidad de Ilustración. ·

#### PREGUNTA:

¿Con que tipo de computadoras cuentas para desempeñar tu labor como profesor?

RESPUESTA:

"Con unas 486 *y* algunas Pentium".

PREGUNTA:

¿Qué opinas acerca de la enseñanza apoyada por las computadoras?

RESPUESTA:

"Creo que la tecnología nos está invadiendo, nos está llenando a todos por todos lados *y* es bueno apoyarse en la educación, no nada más en la carrera de Diseño Gráfico sino en toda la educación en general, aprender a base de la computadora, tanto para usarla como para aprender por medio de ella, es decir, usarla en relación a saber utilizar los programas que están dentro de ellas *y* aprender otras cosas fuera de la computadora por medio de interactivos".

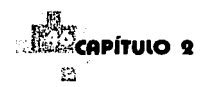

¿Qué opinas acerca de la realización de un multimedia interactivo que apoye la enseñanza de los principios de la Informática para el Diseño Gráfico?

#### RESPUESTA:

"Se oye muy bien, muy interesante, existen ya algunos multimedias que se han hecho para el aprendizaje tanto de Diseño Gráfico y de utilizar la computadora, elaborar originales mecánicos, etc. Es atractivo poderlos proyectar y aplicar otro metodo de enseñanza con los alumnos, sin embargo en este caso en estas máquinas no correrían multimedias tan elaborados, por tanto debes tomarlo en cuenta al momento de crear tus gráficas y animaciones para que sea un archivo ligero y fácil de reproducir en estas máquinas, se me hace interesante".

### PREGUNTA:

¿Qué temas crees que serían los más adecuados para impartir estos principios?

RESPUESTA:

 $^{\prime\prime}$   $^{\prime\prime}$   $^{\prime\prime}$ 

"Es bueno que exista un multimedia que te enseñe diversos temas, por ejemplo: acerca de como manejar algun programa en específico, si se halla un profesor que te apoye, en este caso es ideal un multimedia porque te va llevando de la mano para que conozcas todo acerca de ese programa, por otra parte, cuando existe un profesor lo mejor es ir aplicando los conocimientos sobre la marcha, ver los errores que vas teniendo e irles resolviendo. Además con el multimedia se tienen varias ventajas, como llevartelo a tu casa y ahí aprender los temas que contenga, buscar alguna definición, investigar una bibliografía, etc.".

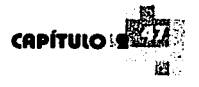

## PREGUNTA<sup>.</sup>

¿Qué me aconsejarías para que este multimedia sea un buen apoyo en tus clases?

'RESPUESTA:

"Que le eches muchas ganas y que tomes en cuenta lo siguiente: la infraestructura en cuanto a cómputo, no todos cuentan con computadora, lo cual . es una limitante. En cuanto a nivel educación, debes tomar en cuenta las necesidades y características de la escuela: los alumnos y los profesores, es decir, saber con que tipo de infraestructura cuentan, que tipo de alumnos son, las limitantes que puedan existir y en general, conocer y llevar a cabo los objetivos de este multimedia. Cubre todos los requisitos necesarios para que lo puedan reproducir tanto en casa la gente que tenga una computadora, como en la escuela los damas usuarios".

# PREGUNTA:

¿Qué características en común crees que tienen los profesores que imparten estas bases?

RESPUESTA:

"Tenemos en común el gusto por la tecnología nueva y nos agrada que las cosas se hayan facilitado más dentro del ámbito del Diseño Gráfico, como el utilizar tipografías, como crear un dibujo, aplicar color, por así decirlo: la facilidad de uso de la máquina".

### **Entrevista No.6**

Realizada a Alejandro Gutiérrez, profesor de la carrera de Diseño Gráfico, quien imparte la materia de Multimedia Interactiva e Introducción a la Animación y Graficación para 7º semestre

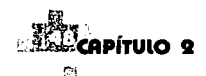

¿Con que tipo de computadoras cuentas para desempeñar tu labor como profesor?

·RESPUESTA:

. "Con unos equipos que son Power PC''. PREGUNTA:

¿Qué opinas acerca de la enseñanza apoyada por las computadoras?

RESPUESTA:

"Pues mira, el aprendizaje apoyado•por computadoras aumenta su eficiencia en un 75% porque la percepción del alumno es mucho más variada, ya que ellos pueden tomar sus propias decisiones de búsqueda y a diferencia del aprendizaje normal o dado por un maestro eso no existe, entonces cuando el alumno tiene la información con gráficas, video, sonido y demás, su percepción aumenta en un 75%".

PREGUNTA:

¿Qué opinas acerca de la realización de un multimedia interactivo que apoye la enseñanza de los principios de la Informática para el Diseño Gráfico?

RESPUESTA:

"Sería muy útil y práctico uno con términos en español, ya que existen muchos realizados en otros paises y no hay ninguno creado por alumnos de aquí, sería bastante beneficioso".

PREGUNTA:

¿Qué temas crees que serían los más adecuados para impartir estos principios?

RESPUESTA:

"Pues los más adecuados son: la lógica de desempeño y manejo de una computadora, en México estamos acostumbrados a los cursos de computación, en donde te enseñan a manejar sólo algunos programas

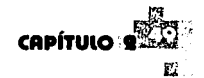

entonces si te enseñan la lógica del uso de los programas y está estructurada 1a·graficación en la computadora, entonces puedes manejar cualquier software".

#### $PRFGIINTA<sup>+</sup>$

¿Qué me aconsejarías; pára que este multimedia sea un buen apoyo en tus élases? •

RESPUESTA:

"Hazlo lo más básico que puedas, debes profundizar sólo en ciertos temas yen·otros dejar que quien esté estudiando el tema saque sus conclusiones".

5000000

#### PREGUNTA:

¿Qué características en común crees que tienen los profesores que imparten estas bases?

# RESPUESTA:

"Bueno en el caso de los que llevamos tiempo dando Macintosh, nos gustaron las computadoras desde el comienzo y apesar de que teníamos muy pocas posibilidades de estudiarlas como ahora ustedes las tienen, con perseverancia y dedicación fuimos aprendiendo todo su manejo. Actualmente existen varias materias, pero cuando nosotros estudiábamos no las había. Somos diseñadores gráficos que enseñamos lo que aprendimos en un salón de clases y además Jo que aprendimos por nuestra cuenta, es decir, por medio de la práctica y eso cuenta mucho".

A continuación se muestra la finalidad de cada una de las preguntas realizadas a los profesores en las entrevistas:

·La pregunta no.1 se realizó con el objetivo de obtener las características de las computadoras an las cuales los alumnos visualizarán el Multimedia y así adecuar el proyecto conforme a estas características.

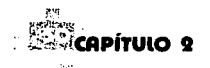

·La pregunta no.2 y 3 se realizarón con la intención de conocer los puntos de vista de los profesores con respecto a a la enseñanza mediante el · apoyo de este proyecto multimedia.

·La pregunta no.4 y 5 poseen el fin de conocer que temas y características son necesarias para ellos al momento de utilizar el interactivo en sus clases.

·La intención de la pregunta no.6 es conocer las características que forman parte de los profesores y así realizar el interactivo adecuado a sus demandas.

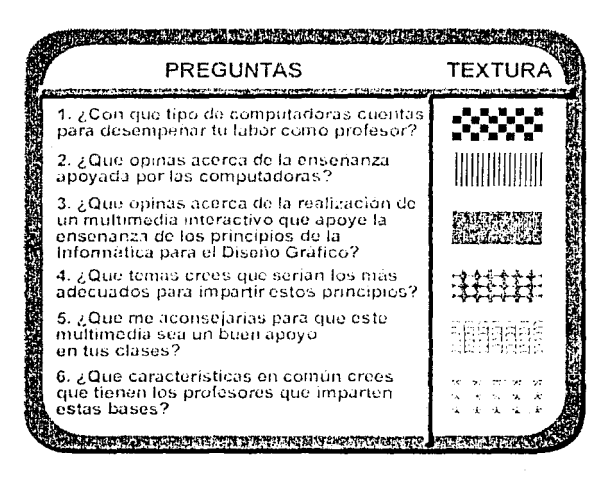

A partir de la información obtenida se generó un reporte, el cual indica que las respuestas manifestadas por los profesores varían poco en cuanto a la esencia de su contenido se refiere, por lo cual se realizó una tabla que publica los resultados derivados

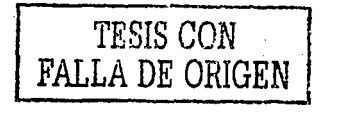

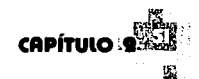

de las entrevistas. Esta tabla permite dar a conocer las características y necesidades de los profesores de la carrera de Diseño Gráfico en la UNAM campus Acatlán, que utilizarán el multimedia como apoyo didáctico al momento de impartir en sus clases, los temas fundamentales que este proyecto contendrá.

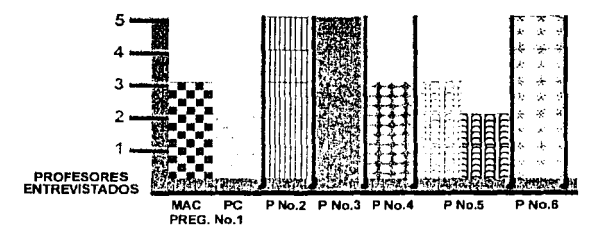

*'Uo-t,.;':(.* Existen 2 tipos de platafonnas  $1:1:1$  Aceptan y apovan este tipo de enseñanza **图图卷 Aprueban la realización del interactivo**  $\overline{311111}$ : Aportan temas similares (información básica) Opinan que debe ser sencillo en su uso **BBB Localizar las necesidades y características del usuario** · . : . Discurren que posee caracteristlcas similares

Los resultados de las entrevistas confirmaron los siguiente:

-De las respuestas obtenidas de la pregunta No.1, se deduce que en las computadoras en donde se visualizará el interactivo poseen dos tipos diferentes de plataformas (PC y Mac), por tanto se realizará un cd híbrido (mixto) que servirá en ambas plataformas. De igual forma se considerará la cantidad de video y animación contenidos en el multimedia, debido al tipo de procesadores con los que cuentan estas computadoras.

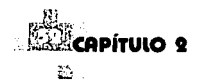

-De la información derivada de las preguntas no.2 y 3, se concluye que todos los profesores entrevistados opinan que la enseñanza apoyada por la computadora es necesaria y de mucha utilidad en la carrera de Diseño Gráfico, asimismo aprueban la realización de este proyecto como un material de apoyo para sus clases.

-Debido al tipo de respuestas proporcionadas por. los profesores en las preguntas no.4 y 5, para que sirva de ayuda a los profesores, se integrará al multimedia información clara y básica en temas elementales de la Informática para el Diseño Gráfico como son: las particularidades de los componentes de la computadora, características de las imágenes en pantalla y para su impresión, etc. El interactivo también debe poseer una interfáz e interacción ágiles y sencillos para el maneja del usuario.

- De acuerdo a las respuestas que dieron los profesores en la pregunta no.6, se reconocen como fervientes seguidores de la tecnología, son personas que enseñan no sólo lo que aprendieron durante sus estudios si no también, lo que aprenden día con día de su experiencia en la práctica laboral, trabajan en el campo del Diseño Gráfico fuera de la escuela y todos ellos son favorecidos con el uso de las computadoras.

En general, los profesores afirman que un multimedia interactivo que los auxilie al momento de enseñar los conceptos básicos de la informática, es algo útil, siempre y cuando el material posea las características ya mencionadas. Siendo sus respuestas de gran ayuda, ya que sus demandas y necesidades expuestas, favorecerán tanto en la planeación como en la realización de este proyecto.

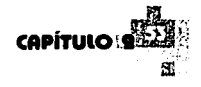

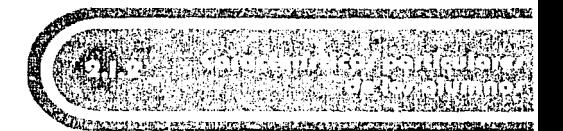

Para presentar las características que ayudarán a conocer diferentes particularidades de los alumnos de la carrera de Diseño Grafico en la UNAM campus Acallan que utilizarán el multimedia, es necesario producir un cuestionario que colecte información útil para estar al corriente de las características que debe reunir el proyecto *y* así facilitar su uso para el alumno. El cuestionario que se muestra a continuación, es el que se presentó a los alumnos que cursan el sexto semestre de la carrera (en el año 2000, durante el periodo de Agosto a Septiembre), quienes en un futuro podrán usar el multimedia para apoyar Jos conocimientos que reciban del profesor, o consultarlo, si así lo requieren, en su casa o en el centro de cómputo en donde estará disponible en el momento en que lo necesiten.

"...El uso, pues, significa la apropiación del material para desarrollar el aprendizaje. Y eso no sólo como autoaprendizaje sino también, *y*  fundamentalmente, como interaprendizaje ... " *2* 

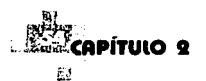

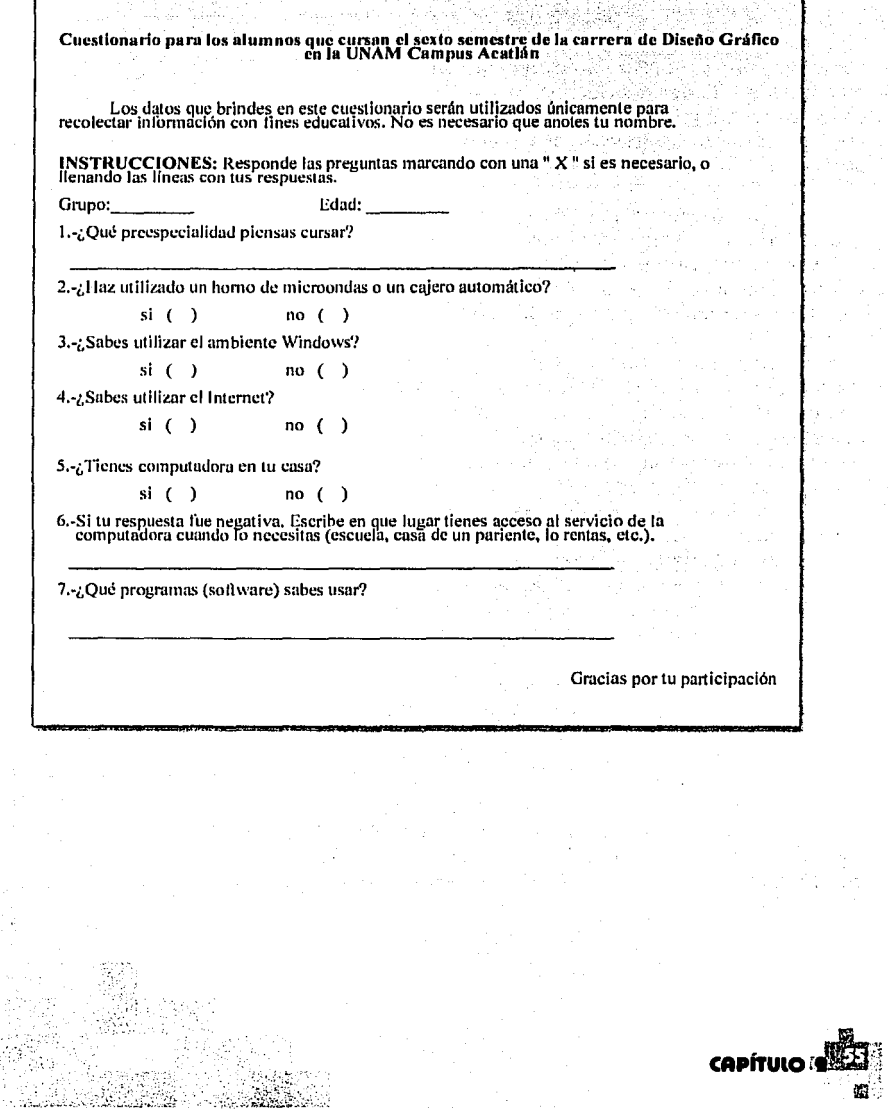

lllf.

Las preguntas se realizaron con base en distintas hipótesis que llevarían a un resultado que divulgue estas características. Es decir, tanto la edad como el grupo se pidieron únicamente para conocer estos datos y poder conducir la investigación con un orden según su grupo o edad. En seguida se enlistan las suposiciones que llevaron a la realización de dichas preguntas:

·La pregunta no.1 se aplicó con el fin de conocer que cantidad de alumnos se inclinan hacia la elección , de las preespecialidades de informática, diseño editorial y audiovisuales, ya que ese número de alumnos podría ser el que más utilizaría este multimedia.

·La pregunta no.2 se empleó para designar si los alumnos alguna vez han usado este tipo de servicios y entonces conocen el uso de un sistema interactivo básico. De esta forma examinar que tan sencillo puede ser el manejo del multimedia para el usuario.

·La pregunta no.3 y la no.4 se aprovecharon para conocer si el alumno dominará fácilmente el manejo del multimedia ya que si sabe usar el Internet y el ambiente Windows, entonces tiene los conocimientos suficientes para manejar un multimedia interactivo con una navegación similar a estos ambientes.

·La intención de la pregunta no.5 es porque si el alumno tiene computadora en casa entonces puede tener más conocimientos del manejo de la computadora del que tienen los alumnos que no poseen una computadora en casa. La pregunta no.6 no es pretenciosa únicamente reunirá los datos para saber en que otro lugar, los alumnos pueden consultar el interactivo de manera accesible si no tienen en casa una computadora.

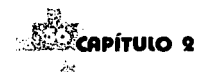

·Por último la pregunta no.7 se aplicó con el propósito de determinar la habilidad y conocimientos que tienen los alumnos para usar la computadora y utilizar este multimedia.

Los resultados del cuestionario aplicado fueron los siguientes: a un 50% del total de alumnos que cursan el sexto semestre de la carrera en ambos turnos. En el grupo 2601 se resolvieron 25 cuestionarios, en el grupo 2602 únicamente 5 cuestionarios, en el 2603: 17 alumnos contestaron el cuestionario, en el 2604: 14 alumnos, en el 2651: 12 alumnos, en el 2652: 6 alumnos. Lo anterior nos da un total de 79 alumnos que contestaron el cuestionario; de un total aproximado de 150 alumnos que cursan el sexto semestre de la carrera. En la siguientes tablas, se muestran los resultados de las preguntas planteadas en el cuestionario:

De la pregunta no.1:

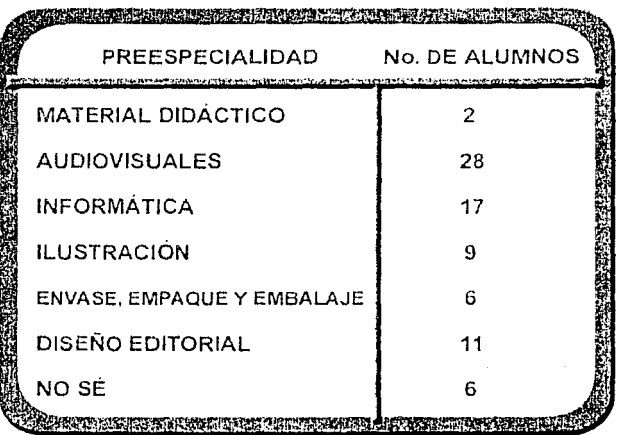

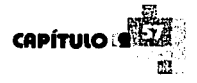

En realidad, la cantidad de conocimientos que poseen los alumnos en computación no influyen en su interés por cursar alguna preespecialidad en especial, *y* poseen casi la misma experiencia necesaria para utilizar este multimedia en una computadora, la siguiente tabla lo demuestra las respuestas de las preguntas no.2, 3, 4 *y* 5:

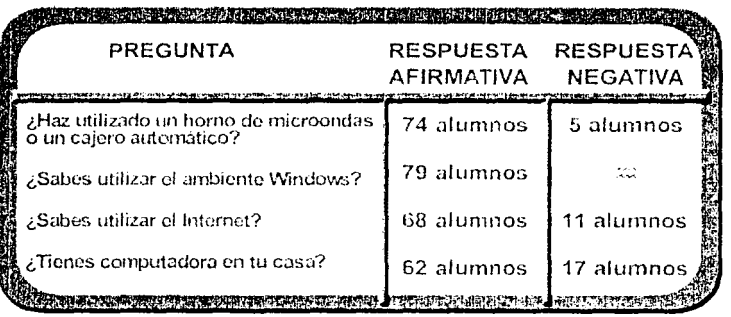

La mayoría de los alumnos saben utilizar un sistema interactivo básico como lo es un horno de microondas o un cajero automático, lo cual indica que es posible aumentar el nivel de interactividad que tendrá el multimedia, ya que la mayoría de los alumnos también conocen el uso del ambiente Windows *y* el Internet por tanto poseen los conocimientos suficientes para manejar un multimedia con mayor interacción. Casi todos podrían llevarse el material a casa para consultarlo o lo podrían consultar en el centro de cómputo. Debido a la pregunta no. 7, se hace visible su habilidad *y* conocimientos en la computadora; de la mayoría de estos alumnos; son buenos, saben utilizar programas como Photoshop,11/ustrator, Freehand, PageMaker, Corel, QuarkXpress, entre otros, por lo tanto estarán identificados con el tipo de interfaz e interactividad que se utilizará en este multimedia.

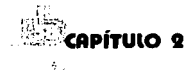

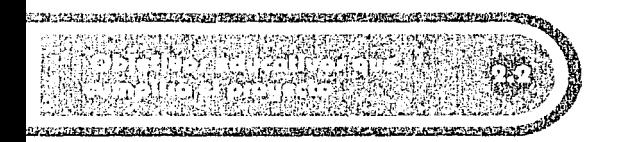

Para hablar de los objetivos educativos que este proyecto desea cumplir es necesario remarcar el objetivo general de esta tesis: diseñar y proponer un multimedia interactivo que se integre a Ja instrucción de Jos profesores que impartan Jos principios de Ja Informática, procurando transmitir a Jos alumnos de Ja carrera de Diseño Gráfico información básica y específica con respecto a Jos temas que el proyecto brindará. De este objetivo general se desprenden objetivos específicos como Jo son Jos objetivos educativos, Jos cuales se conocerán a continuación.

Para que un proyecto de apoyo educativo de este tipo tenga éxito, es preciso tomar en cuenta tres conceptos: el aprendizaje; que es el cambio que debe asimilar el alumno como resultado de una experiencia, Ja enseñanza; que es el proceso que tiene como objetivo lograr ese cambio y el material educativo; que es el recurso que intervendrá para lograr la enseñanza y el aprendizaje. Para lograr todo Jo anterior es necesario identificar y analizar el problema existente de enseñanza-aprendizaje, plantear Jos objetivos que se cumplirán para lograr un estado final en el alumno, manejar un modelo de aprendizaje para cumplir Jos objetivos ya planteados y conocer un modelo de evaluación que sirva para valorar el estado final.

También se analizarán los objetivos que el multimedia desea lograr en Jos alumnos al momento en que lo manejen y durante el trayecto de su utilización.

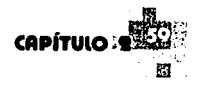

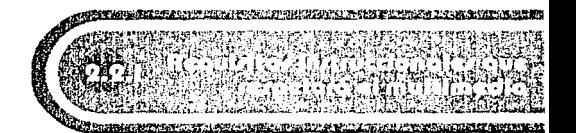

Existen ciertos requisitos o requerimientos que ayudarán a este multimedia a realizar su función de apoyo educativo de la mejor manera, así que a continuación se definirán cuáles son y en qué consisten para llevar la planeación de este proyecto a un siguiente nivel.

·La meta u objetivo instruccional, es aquel enunciado que identifica cuáles son los objetivos terminales que el estudiante deberá lograr al aprender por medio de la enseñanza del profesor y del apoyo del programa.

·La estrategia instruccional consiste en tomar las decisiones sobre los componentes y procedimientos para lograr la instrucción adecuada al objetivo de aprendizaje propuesto.

·Los medios instruccionales son todos los recursos que apoyarán el proceso de instrucción. Los medios disponibles son a nivel auditivo y visual.

·La evaluación del aprendizaje es el acopio de datos que permiten determinar si los objetivos de aprendizaje se realizan en los alumnos después de utilizar por un tiempo el material.

A continuación se mostrará la planeación instruccional del proyecto tomando en cuenta los puntos antes mencionados:

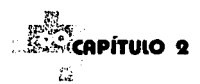

Meta lnstruccional:

- El alumno conocerá *y* ampliará los conceptos que forman parte de la información básica de Informática para el Diseño Gráfico.

Estrategia lnstruccional:

- Se ejemplificarán los conceptos que poseen cierto grado de dificultad al entenderse

- Se graduará la complejidad de los conceptos según la navegación del usuario.

- Se brindarán definiciones de cada concepto de Informática para el Diseño Gráfico que se utilice

- Se permitirá al alumno consultar el material cada vez que el lo necesite, en lugares como el centro de cómputo o en su casa, mediante un prestamo de la biblioteca o de la coordinación.

Medios lnstruccionales:

- Se usarán imágenes para ilustrar *y* ampliar las explicaciones.

- Se usarán algunos audios para lograr una navegación amena

- Se usarán animaciones que apoyen una navegación comprensible *y* ágil

- Se usará algún video, si es necesario, para ampliar algún concepto o dar una visión general de lo que es el proyecto

Evaluación del Aprendizaje:

- En este caso la evaluación del aprendizaje la realizarán los profesores al observar qué tanto ayudó este proyecto para apoyar su instrucción.

Estos son sólo algunos detalles de planeación para este proyecto, faltan otros que se tomaran en

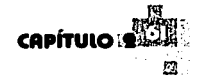

cuenta, como Jos de aspecto gráfico y Jos de aspecto técnicos, sin embargo serán tratados más adelante, estos que se especificaron es los puntos anteriores son los de aspecto educativo, Jos cuales se consideraron antes de realizar cualquier gráfico para obtener mejores resultados.

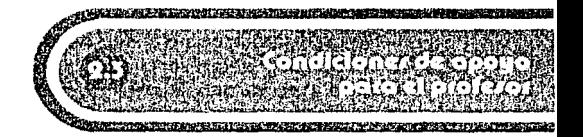

Al momento de planear el diseño instruccional que regirá el proyecto, es importante tener un asesoramiento directo con los profesores que imparten estos conocimientos o temas contenidos en el mismo ya que son ellos quienes tienen contacto directo con los alumnos y por tanto, están mejor enterados de la situación existente, también son quienes usarán como apoyo instruccional este proyecto, así que se deben tomar en cuenta las condiciones que se brindarán en este trabajo para que en realidad sirva al profesor en su importante labor.

Una condición importante que apoyará al profesor, es el conocer los diversos medios que reafirmarán el aprendizaje del alumno en este proyecto, debido a que una mejor comprensión de los conceptos por parte de los alumnos, dará agilidad a la clase, dándole más tiempo al profesor para abarcar otros temas o conceptos. Estos medios son detallados en el punto 2.3.2 del capítulo actual.

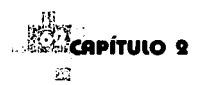

Otra condición de apoyo para el profesor es tomar en cuenta Jos temas que contendrá el proyecto. Después de revisar las entrevistas a Jos profesores, saltaron a Ja vista Jos temas que ellos impartirán al momento de dar sus clases, por ello en el siguiente punto, se presentan Jos temas que formarán parte del multimedia.

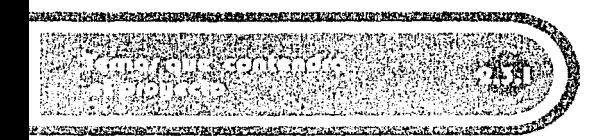

Desde hace algunos años hasta el actual (2000) existen preespecialidades, casi al término de la carrera (7º *y* 8º semestre) las cuales ayudan a Jos alumnos a elegir en que área del Diseño Gráfico en específico desean especializarse, de esta manera los alumnos egresados tienen la capacidad de llevar a cabo su labor en el área que más les agrada apoyados de los conocimientos necesarios para introducirse en el campo de trabajo que abarque su preespecialidad.

Dichas preespecialidades son: Informática para el Diseño, Diseño Editorial, Medios Audiovisuales, Ilustración *y* Material Didáctico, sin embargo pueden existir modificaciones en un futuro, pero cualesquiera que estas sean, la realidad en Ja que nos encontramos es que actualmente el campo de trabajo requiere de un diseñador gráfico que conozca *y* maneje la diversidad de paquetes que existen en el mercado. La ventaja existente es que los profesores lo saben *y* a pesar de que existen algunas diferencias entre las preespecialidades, los alumnos que cursarán este tramo recibirán los conocimientos básicos acerca de las computadoras *y* su funcionamiento, así como de las

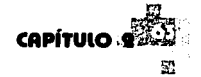

demás características, ya que aunque aprendan el funcionamiento de Jos programas, existen datos generales que ayudan a conocer el porqué de ciertos resultados, como por ejemplo; al momento de imprimir es necesario conocer el tema de la resolución de imágenes o el peso de los archivos creados, de igual forma; existen temas que ayudan a los alumnos a solucionar problemas técnicos o de diseño en general, el conocer todos estos temas, coopera con una mejor elaboración de trabajos y mejores resultados de Jos mismos.

Por tanto los temas elegidos que contendrá el multimedia son:

> ·Hardware (dispositivos, procesadores, tarjetas y puertos) ·

·Software (sistema operativo, memoria y unidades y software para Diseño)

·Preprensa Digital (conceptos, modos de color, profundidad del color, extensiones para imágenes, escáners e impresoras)

·Internet (conceptos, protocolos, y servidores I visualizadores)

·Multimedia (interfaz, animación I video y audio)

Los temas presentados llevan en consecuencia otros subtemas, sin embargo serán tratados y presentados a manera de diagrama en el siguiente capítulo.

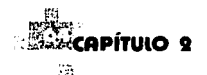

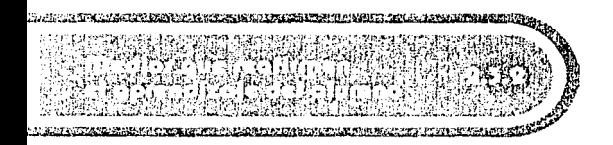

En este punto del capítulo 2 cabe mencionar la importancia de los medios que reafirmarán el aprendizaje en los alumnos, ya que la información que reciban ingresará a su sistema cognitivo por medio de los órganos de los sentidos y sólo permanecerán aquellos estímulos que les interesen en ese momento, es por eso que en este interactivo, se puede explotar el aprendizaje por medio del sentido de la vista y la audición, logrando en los alumnos una adquisición del conocimiento. El sentido de la vista será cubierto por los medios gráficos como son las imágenes, animaciones, videos y el texto, intentando que este último sea el necesario para no cansar a los usuarios con una lectura exhaustiva y cuidando en las imágenes, animaciones y videos su cantidad y peso, debido al tipo de máquinas con las que se cuenta para utilizar este multimedia. Por medio del audio será complacido el sentido que lo opera, sin embargo este punto también debe ser cuidadosamente manejado para que el archivo no pese demasiado.

Es importante resaltar a la enseñanza participativa como primer medio para reafirmar el aprendizaje del alumno, ya que la participación es una de las necesidades fundamentales de todo ser humano en la sociedad actual, es imposible privarnos de ella y hacerlo significa reducir las posibilidades de transformación tanto a nivel individual como social. Para lograr una enseñanza participativa es necesario utilizar:

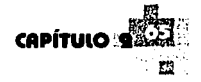

una comunicación dialógica, aspectos lúdicos, creatividad expresiva y ejemplos coherentes a la realidad que vive el alumno.

·,:.:,::: ... ·<·.·;;: '

 $\sim$   $\sim$ 

Otro medio que es significativo en el aprendizaje es aclarar el contenido de los diferentes temas de estudio, saturar el contenido de ejemplos, casos, anécdotas, experiencias, vivencias, etc., que hagan más comprensible un concepto. Los ejemplos ayudan a vivir el contenido y a asimilarlo o de otra forma, la percepción del tema desde diversos horizontes de comprensión, permiten al estudiante involucrarse en el proceso y relacionar la información de un tema con otros aspectos de su vida en particular y de la sociedad en general.

" ... Los ejemplos permiten no sólo aterrizar los conceptos, sino conseguir una mayor precisión respecto al aquí y al ahora. En esto cabe señalar la importancia de encontrar el ejemplo verbal o gráfico que más y mejor nos acerque al tema..."<sup>1</sup>

El desarrollar una actitud investigativa en el alumno, recrea relaciones de aprendizaje mucho más significativas para éste, en el caso de este interactivo, se dará al alumno la bibliografía adecuada para aquellos temas que así lo requieran y se incitará a los alumnos por medio de suposiciones para que las lleven a cabo y experimenten con ciertos temas. La actitud investigativa puede fomentarse también a través de preguntas bien formuladas, debido a que aprender a interrogarse y saber preguntar es una de las tácticas pedagógicas más importantes de todo aprendizaje. A continuación se conocerá acerca de un medio que es imprescindible para acercar más al alumno hacia un aprendizaje amigable, el cual me parece tan importante como para dedicarle el punto 2.3.2.1.

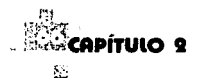

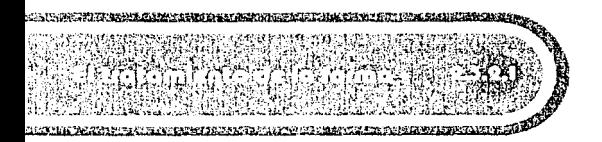

El valor que se le da a la forma tiene que ver con cuestiones preceptuales y estéticas, pero es importante hacerla atractiva al sujeto a quien va dirigida para lograr establecer una vinculación con ese destinatario.

" La forma es un momento clave de la mediación, de ella dependen la posibilidad del goce estético y la intensificación del significado para su apropiación por parte del interlocutor; todo dentro de la tarea de compartir y crear sentido. De ella depende la posibilidad de identificación del interlocutor con el producto pedagógico..."<sup>2</sup>

Existen diferentes situaciones en las cuales se debe tener cuidado para no cometer ciertos errores, como por ejemplo:

> ·rigidez en la forma que no logra la identificación y la apropiación de un concepto ·una solución formal repetida para cualquier tema o concepto ·imágenes repletas de seriedad que impiden un goce o un juego para el alumno ·aquellas imágenes carentes de belleza que cumplen simplemente con una labor indicativa ·una pobreza expresiva que carece de atracción, riqueza y matices ·caer en estereotipos al no dar oportunidad a la creatividad

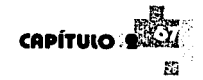

La lista podría llegar a ser mucho más larga, sin embargo es importante remarcar que la belleza está en la simplicidad y que las formas que ocupen este interactivo, hablando de las formas que abarcan la interfaz del usuario (botones, fondos o hasta títulos) y de las imágenes que ejemplifiquen ciertos conceptos, están para orientar al alumno de manera lúdica, agradable, atractiva y perceptual. A continuación ciertas características recomendables para aplicar a las formas del interactivo:

> ·enriquecer el tema y la percepción ·hacer comprensible el texto ·establecer un ritmo ·dar lugar a sorpresas ·lograr variedad en la unidad

Existen ciertos conceptos que por algunas circunstancias no podrán ser explicados por medio de imágenes o formas, sin embargo se buscarán otras maneras de ejemplificarlos si es que contienen cierta dificultad para entenderse.

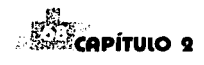

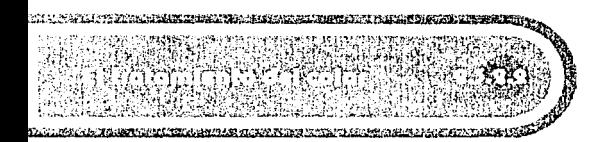

Los colores representan un importante medio que auxilia visualmente a transmitir un mensaje. Por esta razón es necesario conocer ciertas particularidades para utilizar los colores de manera adecuada, ya que el buen uso del color sirve al diseño para dar un mensaje de manera eficaz, para establecer jerarquización, destacar o diferenciar elementos con cierta importancia en las pantallas del interactivo, etc.

Se puede crear énfasis e impacto por medio de las funciones del color, estas pueden ayudar a que el usuario reaccione de determinada manera:

1. Llamar la atención; el color puede ayudar a dar más énfasis a Jos puntos que requieran de una atención especial, de este modo serán visualizados rápidamente. Debido a que el contraste es la base de la atención, en la aplicación del color para su visualización en pantalla se recomienta utilizar el contraste debido a que llama la atención del usuario, en este caso el color del texto con el color del fondo debe crear un contraste agradable a la vista. Se recomiendan los colores frios porque son relajantes y agradables a la vista.

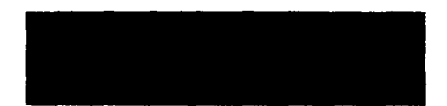

El contraste de estos colores de un fondo obscuro con un texto claro es recomendable para su uso en nantalla

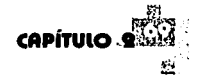

2. Producir efectos psicológicos, el color puede producir influencia en el estado de ánimo y en los sentimientos de las personas, también puede crear estímulos y sensaciones. Los colores fríos sugieren formalidad, los cálidos informalidad. El rojo implica vida, estados de ánimo e ideas asociadas con Ja vida como: pasión, acción y alegría. El azul connota distinción, reserva y serenidad. El verde es la naturaleza, el púrpura el esplendor y la pompa, el blanco es la pureza, etc. Sin embargo el sentido social y cultural de los colores se debe tomar en cuenta, ya que un mensaje con color podría cambiar de significado o remitir a otra cosa dependiendo del contexto del usuario.

3.Lograr la retención; el color tiene un alto valor en la memoria y es importante que el usuario retenga ciertos conocimientos que van a servir a lo largo del programa, se puede destacar algunos elementos de otros, agregando un color en particular, distintivo del elemento, por ejemplo: un color que identifique los botones y otro que identifique los links durante el recorrido del usuario por el multimedia. Un color debe predominar para ayudar a Jos usuarios a recordar lo que vieron.

4.Crear amenidad; se puede dar a la pantalla del interactivo vistosidad y variedad por medio del color, pero una pobre selección y aplicación de los colores muede molestar la vista del usuario. El contraste es necesario para Ja legibilidad y leibilidad del texto. Cuando el color sirve como fondo de be tenerse cuidado en su tratamiento para que no disminuya a otros elementos, si estos últimos son oscuros el fondo debe ser claro o viceversa. Los colores obsuros dan la apariencia de lo plano y esto beneficia a la lectura del usuario. También es importante tener cuidado de no excederse con los colores, debido a que estos pueden *·:* 

 $~\cdot~$  .  $~\cdot~$  .

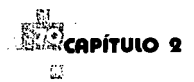

confundir al usuario y perder su efecto.

<sup>~</sup>*;(,* ·-'- ¡. *:·q* \_,J.\_\_, :1-~. ' ~~ - <sup>~</sup>.-· ' ·, ,, -~ ; ~ ,- -·. - " ' ' ' '  $~\cdot$  , and in the state

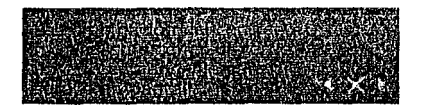

La selección de los colores debe ser cuidadosa y es recomendable echar un vistazo al círculo cromático (fig.1 ), el cual es muy útil para identificar combinaciones que armonizan o aquellas que deben evitarse.

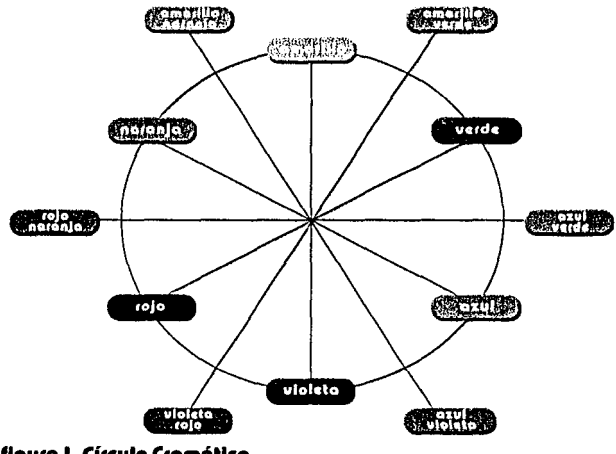

**figura l. Círculo Cramátlco** 

**Por** ejemplo: la selección de los dos colores complementarios naranja con azul (fig.2), no es recomendable debido a que estos colores crean un gran

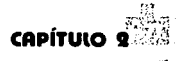
contraste y provocan un efecto en la visión del usuario, los colores parecen "vibrar" cuando están juntos. /¿v~~·:f·:i ~..;},. :J:>'~·: *o1 ••* ::--:"'-1. ~, .,. ... \,. ... -~.-~.::¡.'/::. - ' .•. ; \_ .... , ... ·--~ **t colorea complemenblrloa**  flaura 2

En cambio, se recomienda la selección de dos colores que se encuentren anexos o suplementarios porque crean armonía (fig.3).

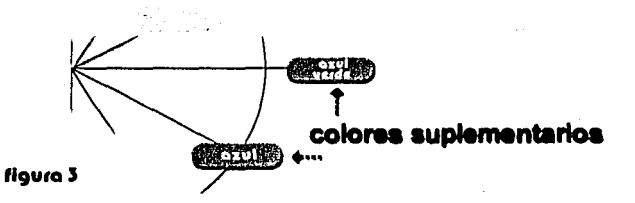

- <sup>1</sup>La Mediación Pedagógica. Francisco Gutierrez Daniel Prieto. p.p. 18-19
- ' La Mediación Pedagógica. Francisco Gutierrcz Daniel Prieto. p.21
- ' La Mediación Pedagógica. Francisco Gutierrez Daniel Prieto. p.59
- 4 La Mediación Pedagógica. Francisco Gutierrez Daniel Prieto.· p.94

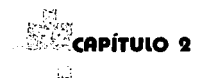

# PLANEACIÓN DEL PROYECTO

L\_ \_\_\_\_\_\_\_\_ -------

'73

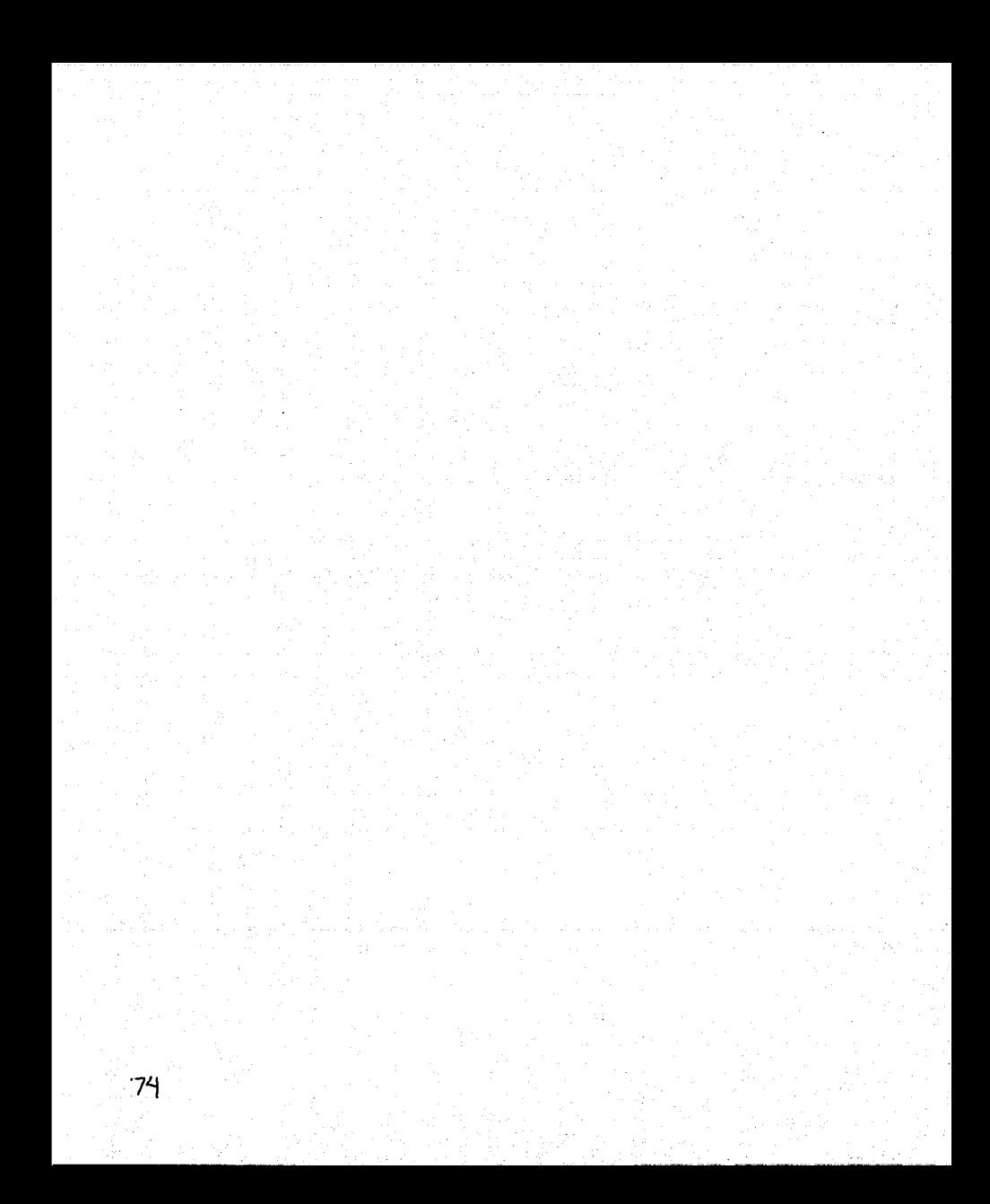

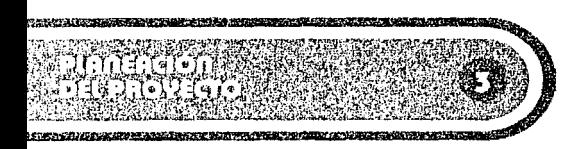

La planeación del proyecto es fundamental debido a que antes de escribir un texto, realizar cualquier imagen, animación o grabar cualquier audio, es necesario establecer y organizar las características que cada medio debe contener para cumplir su función.

Por tanto; como cada uno de estos medios que integrarán el proyecto, posee su capacidad de ser una herramienta para la comunicación que se desea tener con el alumno, es sumamente indispensable la planeación de sus características esenciales, con las cuales se logrará su objetivo de enviar un mensaje adecuado a los objetivos que se establezcan.

Durante este capítulo se plantean soluciones para la realización del proyecto, en cuanto al contenido y diseño del mismo se refiere. Así pues, los datos de la escuela (características de computadoras, profesores y alumnos implicados en el proyecto) se muestran en los capítulos pasados para que en éste, sirvan en la planeación del multimedia, ayudando a constituir un uso adecuado del interactivo para alumnos y profesores.

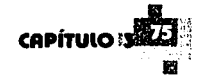

Al hablar del contenido, me refiero tanto a

temas, conceptos, elementos gráficos y todo aquello que vendrá incluido en el interactivo, así que para comenzar con Ja organización el contenido se puede dividir en dos partes, Ja primera que abarca el contenido informativo, es decir los temas, subtemas, conceptos, cuadros y toda aquella información que recibirá el alumno a manera de texto. La segunda engloba a Jos elementos gráficos que ayudarán al usuario a recibir dicha información, como son, botones, menús, ejemplos gráficos, animaciones, etc.

Para continuar con Ja distribución del contenido, cada una de esas partes se organizará de diferente forma. La primera parte se resolverá mediante Ja elaboración de un diagrama de flujo o ruta de navegación que ayudará a colocar cada concepto o dato en un lugar adecuado conforme al tema o subtema que le corresponda y también crear una ruta por la cual el usuario conocerá el contenido conceptual sin perderse por el interactivo. La segunda parte se organizará mediante la realización de la interfaz gráfica, la cual permitirá que los elementos gráficos se unifiquen y sean reconocidos como parte del interactivo.

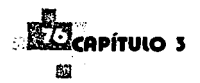

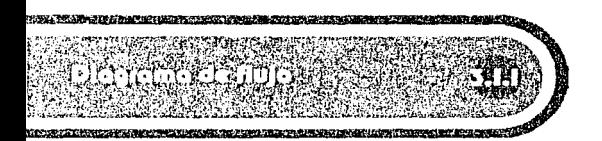

El diagrama de flujo es el recorrido de navegación del usuario representado en una estructura gráfica de manera general. En este caso la navegación del usuario debe diseñarse de tal forma que el alumno comprenda fácilmente en qué parte del interactivo se encuentra, es decir de manera sencilla y sin complicaciones. Para el alumno deberá ser fácil reconocer únicamente tres posibles caminos:

- 1. Conceptos básicos
- 2. Preprensa digital
- 3. Internet y multimedia

Dentro de las cuales, se podrá ingresar a cualquiera de los otros dos caminos o tal vez regresar al punto en donde comenzó, si es que así lo desea. **No**  se desea trabajar con un sistema de navegación completamente lineal, sino con un sistema organizado según los temas a ofrecer y que ayude al usuario a encontrar fácilmente lo que está buscando.

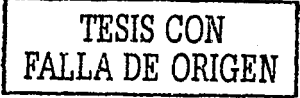

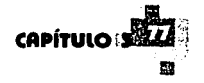

A continuación se presenta el diagrama de flujo que seguirá el proyecto:

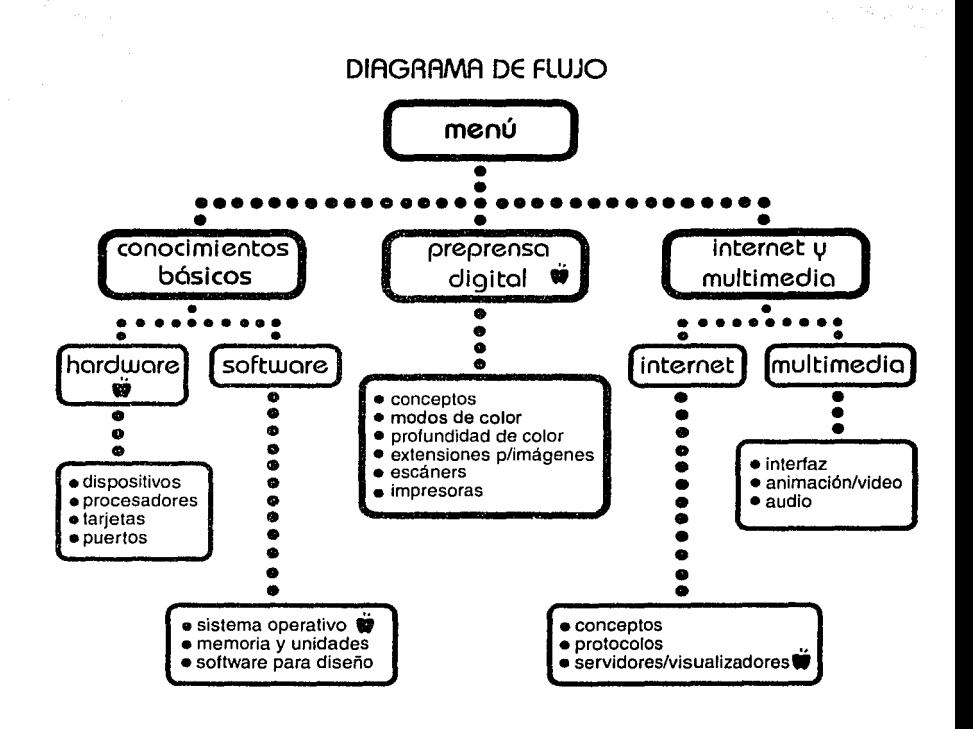

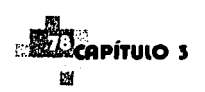

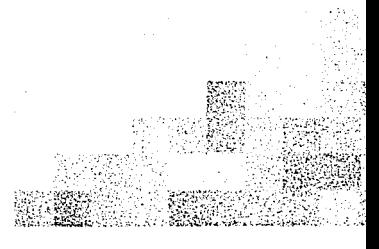

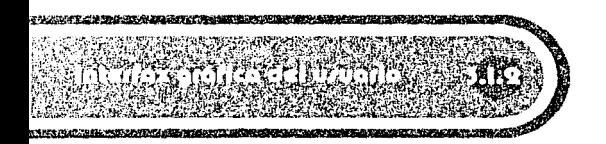

La Interfaz Gráfica es el controlador visual {menú y comandos) que ayuda en la comunicación entre el usuario y la computadora, el cual acepta órdenes del usuario y contesta con los mensajes adecuados. Esta interfaz debe estar diseñada de acuerdo a la forma de pensar de los usuarios, permitiendo el uso de gráficos, iconos, o lenguaje natural para la mejor comunicación entre ambos.

Para poder presentar propuestas de interfaz gráfica se tomará en cuenta la información de los dos capítulos anteriores, debido a que brinda datos acerca de los alumnos, quienes recibirán la información por medio de los elementos que conforman esta interfaz gráfica, la cual debe conservar ciertas cualidades para que éste navegue o se desplace fácilmente por el interactivo y haga un recorrido agradable con elementos familiares para un estudiante joven de diseño gráfico.

## **ESTA TESIS NO SALE** DE LA BIBLIOTECA

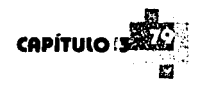

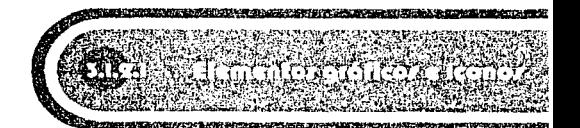

Todos los elementos gráficos contenidos en este interactivo deben servir al usuario y hacer que su recorrido sea agradable y sumamente sencillo, no por el contrario hacerlo sufrir tratando de entender para qué y porqué se encuentra "x" botón o a dónde lo llevará. Sin embargo tampoco es divertido para ellos recibir todo digerido, es decir se evitará un interactivo totalmente lineal.es decir, que sólo tengan la opción de apretar el botón de siguiente o anterior.

Gracias a la información obtenida de los cuestionarios aplicados a los alumnos, se llegó a la conclusión de que el multimedia puede gozar de una interactividad sencilla, pero no por eso tediosa, el usuario podrá recorrer el multimedia con la ayuda de botones que poseen rollovers que le informarán a que lugar ha de accesar si usa ese botón, este sencillo sistema de reconocimiento impide que el usuario se pierda.

Por ejemplo; en este caso se utilizará el gráfico de la manzana que fácilmente será reconocido, ya que como diseñadores gráficos sabemos que este elemento es parte del mundo Macintosh, y por tanto el alumno sabrá que ahí podrá encontrar la información correspondiente a Mac.

El tratamiento de los elementos gráficos o de las imágenes que ejemplificarán algún concepto y formarán parte del interactivo deben poseer ciertas

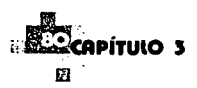

características que permitan unificar el concepto general o estilo que se manejará en el diseño del interactivo. El cual intenta reflejar dentro de lo posible: juventud, dinamismo y modernidad de manera sencilla y sin ser ostentoso.

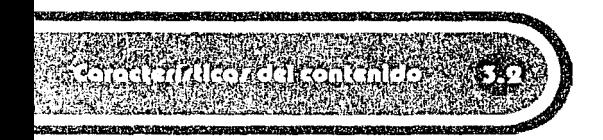

El concepto general que se manejará para el contenido de este interactivo, es el de: la actualidad, y fue elegido éste y no otro, debido a que es un interactivo para jóvenes, quienes se caracterizan por poseer energía y vivacidad, buscar lo innovador: "lo actual". Así pues, si los elementos contenidos en el interactivo obedecen a este concepto, el joven usuario se identificará con ellos y su navegación será más agradable y eficaz.

En este caso se deben combinar la estética y la funcionalidad para facilitar el aprendizaje y convertirlo en una experiencia agradable que invite al usuario a seguir navegando por el interactivo. Para dar lugar a la composición que ayudará como base gráfica en el proyecto, es necesario tomar en cuenta ciertas características, como: el tipo de formato, color, tipografía, gráficos, etc.

Todos los elementos que conforman el contenido general del interactivo como: imagen, texto, audio, animaciones y video; deben reflejar las particularidades que describen al concepto general

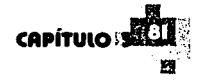

como: juventud, dinamismo  $v$  modernidad. Por tanto, en los siguientes puntos (del 3.2.1 al 3.2. 5) se describen las características que tendrán cada una de estos medios, para que en conjunto logren su propósito, resaltando dichas Particularidades y adaptándose en la unificación de un solo concepto.

Las imágenes que ejemplificarán algunos temas, no romperán mucho con 1os colores principales utilizados en el diseño general elegido. Sólo se usarán si es necesario para impedir que resten importancia al texto, por tanto únicamente servirán para ejemplificar, ampliar o complementar determinados conceptos, podrán enriquecer el tema, hacer comprensible el texto, lograr variedad en la unidad o dar lugar a sorpresas y rupturas.

Al hacer comprensible el texto, las imágenes estarán más al servicio del texto escrito, como simple reiteración de lo verbal, se trata de llevar más información y más enfoques que faciliten la comprensión de lo verbal, ya que puede haber textos con una información excesiva, pero con una imagen adecuada se aligera su comprensión. Serán sencillas y directas; como por ejemplo: al momento de ilustrar cómo es un procesador o cualquier objeto "x".

" ... Los ejemplos, bien utilizados, sirven de maravillas para acercarnos al concepto y para iluminar el significado y el sentido del tema..."1

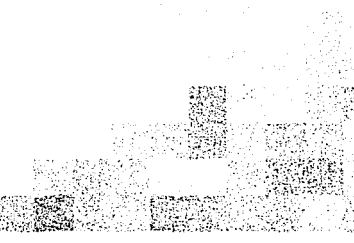

**CYALLICE STREET** 

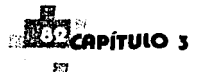

Existirán temas o conceptos que no se ejemplificarán gráficamente, sin embargo, irán acompañados de tablas de información, tips o bibliografía.

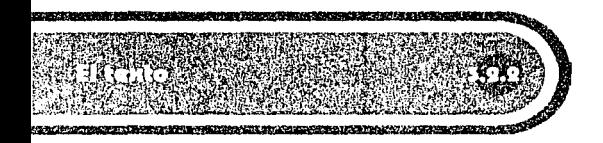

El texto puede poseer diferentes funciones *y*  esta depende del mensaje que se desee enviar al usuario, es decir; puede ser usado para explicar una idea, para organizar las ideas o funciones. Sin embargo cualquiera que sea el mensaje debe usarse basándose en la efectividad *y* la estética.

El contenido, en cuanto a texto se refiere, será lo más claro *y* sencillo posible. Manejará un estilo coloquial, debido a que está más cercano a la expresión oral común, también se pretenderá una relación dialógica como; la personalización, es decir, lograr la conexión entre el usuario *y* el autor, por un lado el autor se dirige o conversa con ese usuario mediante el empleo de pronombres personales *y* posesivos, involucrando al estudiante. De igual forma es importante lograr que el texto sea conciso cortando las palabras que no sean necesarias.

Para permitir al usuario una lectura ágil; se tomarán en cuenta ciertas características que debe conservar el texto usado en el multimedia para que

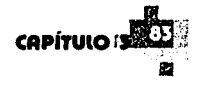

exista una buena leibilidad y así 1á inforamción sea un apoyo seguro para el usuario. A continuación se enlistan dichas características:

·Se recomienda el uso de fuentes leibies, sin patines, debido a que éstos dificultan la lectura en pantalla del texto abundante, las letras sin patines son fáciles de leer en pantalla, la letra muy pequeña o delgada dá la apariencia de encimarse (ejemplo 1).

·Utilizar un número limitado de fuentes para lograr armonía, unidad y no desviar la atención del usuario, se recomienda una para títulos y otra para la caja de texto (ejemplo 2).

·Definir un buen puntaje de la tipografía para permitir que el texto en pantalla sea visible, los tipos de .12, 14 y 16 puntos para las cajas de texto, son más .fáciles de leer (ejemplo 3).

·La justificación de las cajas de texto puede ser ·a la derecha o izquierda. Si se trata de texto abundante con un puntaje muy pequeño y una amplia longitud de línea se recomienda únicamente la justificación a la izqúierda.

·Para que el texto no dé la apariencia de estar demasiado apretado, se debe usar un interlineado amplio considerándolo a medida que aumente la longitud de la línea. Para pantalla se recomienda de 1 a 2 puntos aprox., sobre el puntaje de la letra, 3 o 4 puntos disminuyen la leibilidad. De igual forma se advierte una longitud de línea aproximada de 7 a 9 palabras.

·Usar fondos claros y pianos, sin texturas que compitan con el texto. Tomar en cuenta el uso de los espacios en blanco y evitar los bloques largos de texto. Esta fuente: Franklin Gothic Book, es leible en pantalla. Esta otra fuente llamada tlarrington, es menos leible

#### •Jcmplol

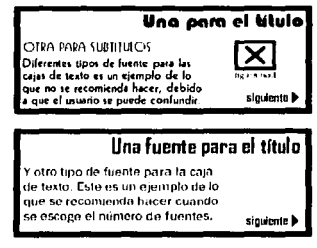

#### ciemplo 2

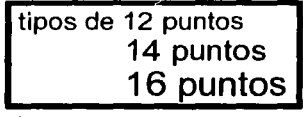

ejemplos

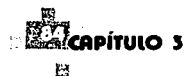

" ... Un texto claro permite en primer lugar apropiarse del tema, el interesarse por él, el comprenderlo de manera diáfana sin la interferencia de un lenguaje oscuro o sofisticado (o ambas cosas).

Un texto sencillo llama a las cosas por su nombre, se acerca a expresiones cotidianas, hace sentirse bien al lector, discurre de lo más simple a lo más complejo, a través de formas no alambicadas y evita palabras que a menudo sólo sirven para exhibir la sapiencia del autor ..."<sup>2</sup>

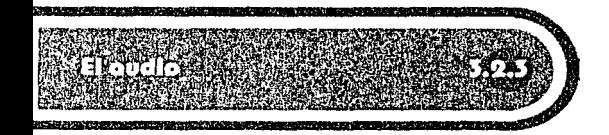

Aunque las condiciones de las computadoras en donde se proyectará el multimedia sean elementales y la sencillez del interactivo impida grandes reproducciones de audio, éste no romperá con las características de dinamismo, juventud y modernidad, ya que se elegirán fragmentos de canciones hechas por músicos; que actualmente son reconocidos por el grupo generacional, de los alumnos a los que va dirigido el proyecto, como Radiohead.

Las pistas seleccionadas serán editadas en un software especial, y únicamente será utilizada un fragmento de cada una, para colocarla en "loop" (se repetirá continuamente) y así evitar distracciones del usuario, utilizándola sólo como ambientación del multimedia.

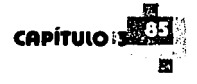

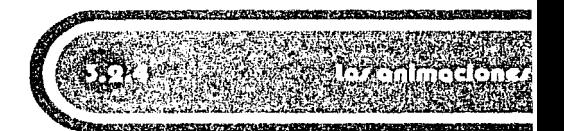

Las animaciones que formarán parte del multimedia servirán como apoyo visual para ejemplificar algunos conceptos; por ejemplo: en la sección de Conocimientos Básicos / Hardware, en el subtema de Dispositivos, cada dispositivo vendrá ejemplificado con una animación: un micrófono, un escáner, un plotter, un modem, etc. Existirán algunas animaciones que sirvan como botones, es decir, que te lleven a otros sitios; por ejemplo: para ir a la sección de Macintosh se dará "click" en una manzanita animada, un libro animado se encargará de brindar al alumno bibliografía para algunos temas y un sobre (también animado) brindará datos o tips de gran ayuda en ciertos temas.

Estas animaciones estarán manipuladas en el programa de 30 Studio Max (modelado y animación) para lograr un mayor impacto en el usuario. Tendrán colores sencillos que se integren al diseño general de interfaz.

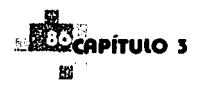

 $\mathbf{I}$  $\mathbf{I}$ ¡ ¡ **∶**  $\mathbf{r}$ l

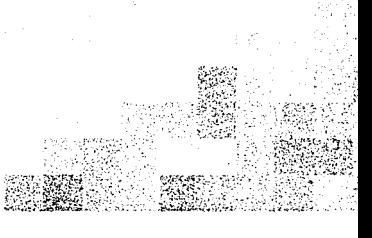

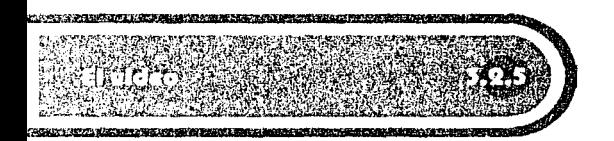

La utilización de este medio dentro del interactivo será limitada, pues por lo general, el incluir video en este tipo de trabajos crea archivos pesados, *y*  por el tipo de máquinas en las que se visualizarán, se hará menos ágil la navegación. Por tanto el video se proyectará en un área máxima de 320 X 240 pixeles, durante tiempos menores al minuto *y* sólo en ocasiones necesarias.

Por medio del video, se brindará a los alumnos ejemplos de animaciones y videos realizados por otros estudiantes, los cuales permitirán que los alumnos usuarios del interactivo conozcan diferentes *y* creativas opciones hechas por alumnos originarios de diferentes países que estudian en la escuela de "Savannah, colegio de arte y diseño" (www.scad.edu), localizado en Savanna, Georgia estado situado en E.U.A.

Estos videos son: "Wire Junkies', realizado por Gilbert Beveridge de Raleigh, California *y* "Worl Window", realizado por Gary Daniels de Savannah, Georgia. Las animaciones; "Hongky's Show" realizado en Softimage, por Hong Park de Kwang-Ju, Korea y "DucK' realizado en Softimage, por Scott Mayhew de Los Angeles, California.

1 La Mediación Pedagógica. Francisco Guticrrcz Daniel Prieto. p. *59* 

' La Mediación Pedagógica. Francisco Guticrrcz Daniel Prieto. p.65

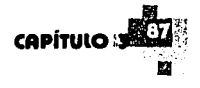

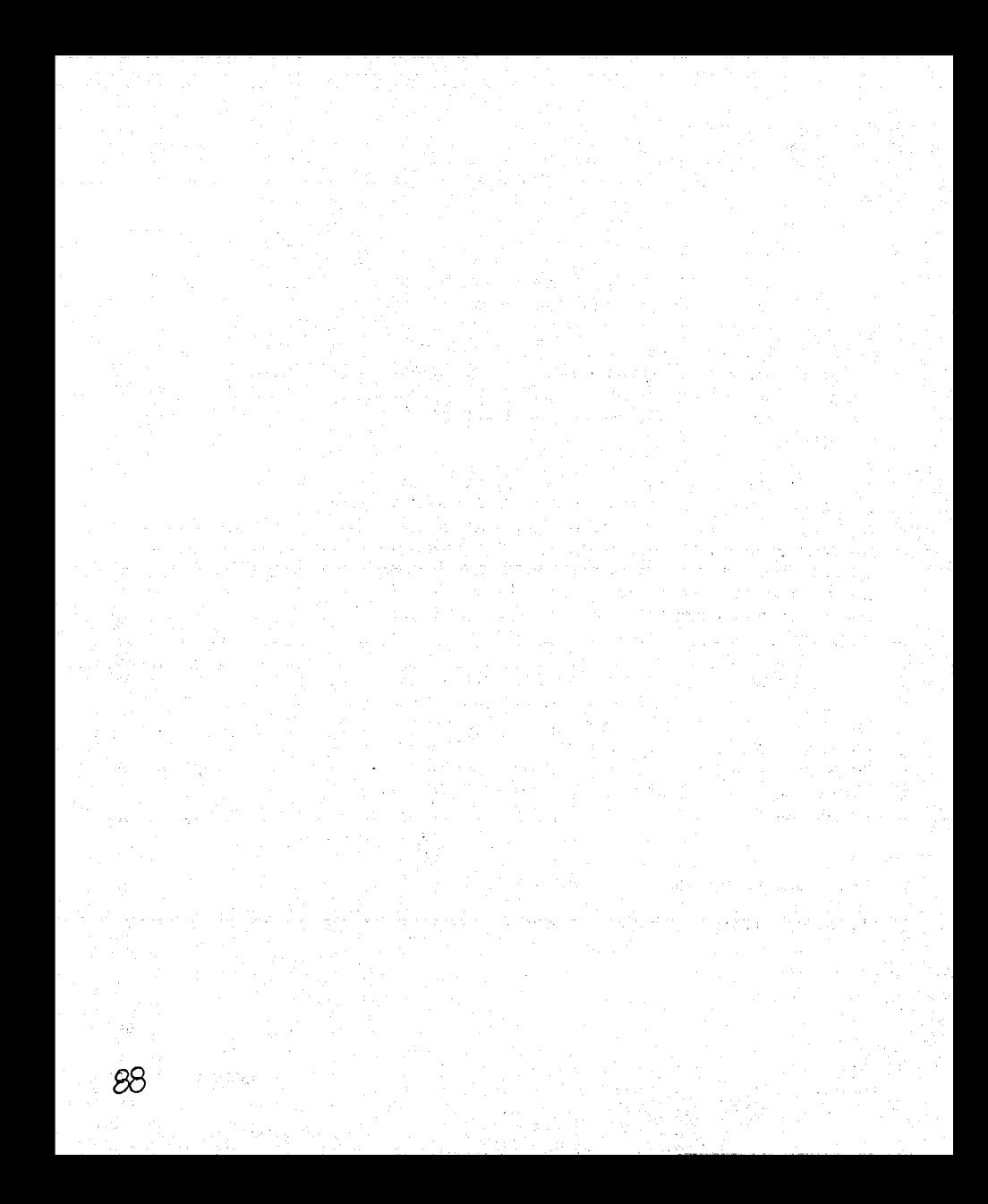

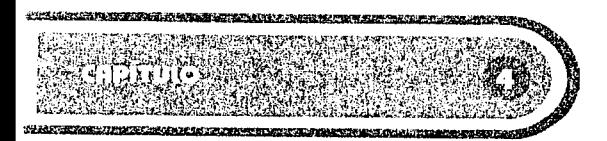

## **PRODUCCIÓN**

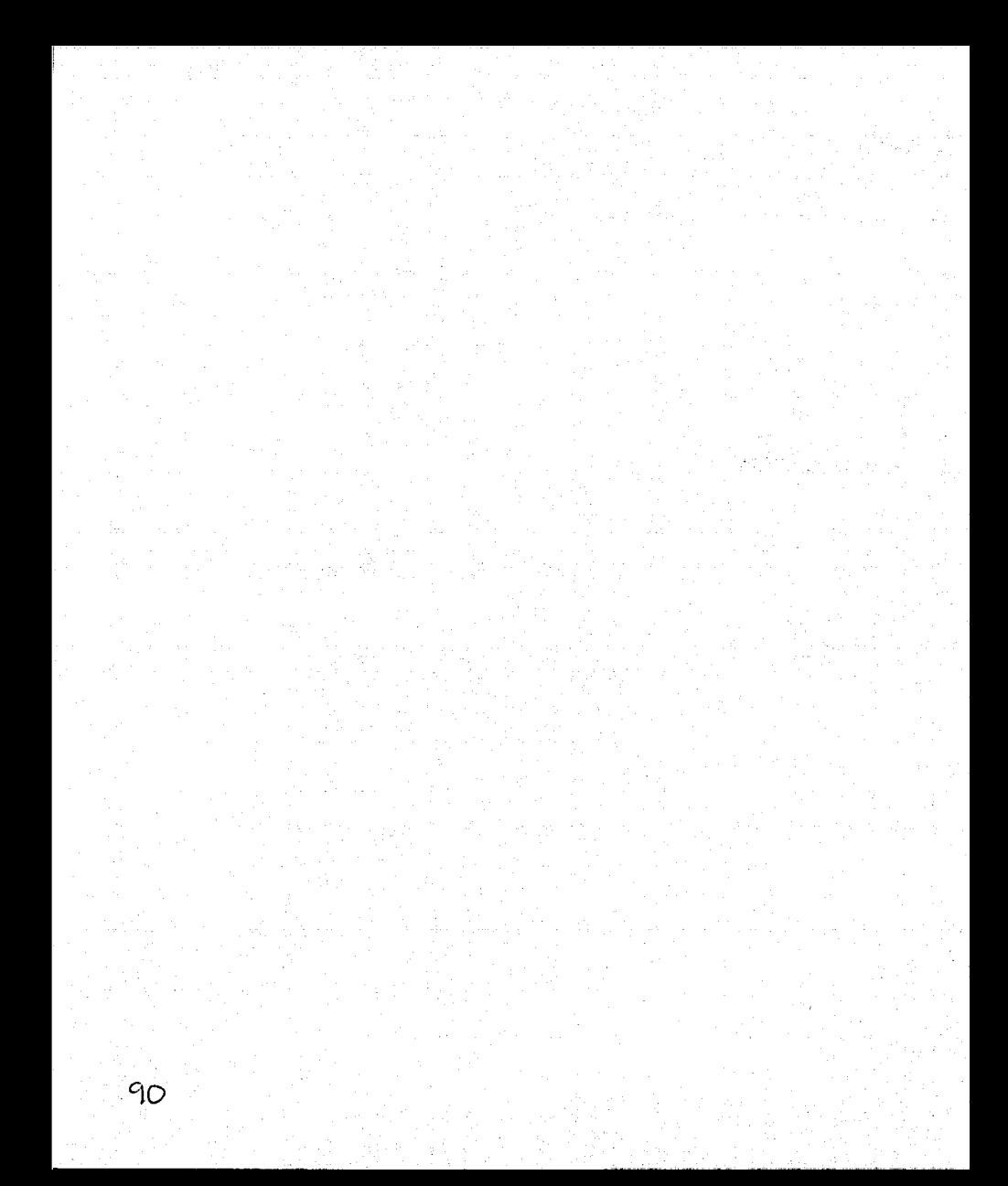

La parte de producción incluye; obtener la lluvia de ideas gráficas, plasmadas tanto en bocetos como en la computadora, crear las bases gráficas de las cuales surgirá el proyecto, las propuestas de diseño y producir las imágenes y animaciones que apoyarán gráficamente a los temas.

En esta parte se exponen; detalles en la realización de cada una de las propuestas de diseño, la presentación de. la propuesta final, junto con los motivos por los cuales fue la más adecuada de todas las opciones y el por qué fue seleccionada.

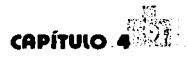

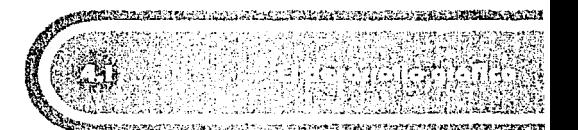

Al realizar cada una de estas propuestas se tomaron en cuenta todas las características anteriormente señaladas, en el Capítulo 111 "Planeación del proyecto", es decir; la organización del contenido, la disposición del diagrama de flujo, las características de los elementos gráficos e íconos, de las imágenes, el texto, las animaciones y el video. ·

Para lograr un desarrollo gráfico se tomaron en cuenta las necesidades y demandas que acarrea el crear un material interactivo que apoye la instrucción educativa, así como este proyecto. Toda esta detección de necesidades y demandas lleva a considerar tanto las características de los profesores (2.1.1) como las de los alumnos (2.1.2) y en base a esto crear un diseño instruccional (2.2.1 ), con el cual se lleve a cabo la elaboración del multimedia y de igual forma se proponga la solución gráfica a esas necesidades ya detectadas, llevando esos requisitos instruccionales al nivel del desarrollo gráfico. Es así como se producen estas tres propuestas que muestran dichas soluciones. Consecutivamente se detectará la propuesta que mejor apoye al logro de los objetivos de este proyecto.

Originalmente se realizaron algunos bocetos, con resultados un tanto lejanos a lo obtenido en las últimas propuestas. Posteriormente se comenzó por llevar esos bocetos del papel a la computadora; utilizando el programa Photoshop, logrando así; más ideas y soluciones para diferentes tipos de botones,

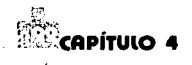

rollovers e interfaces gráficas. De lo anterior, se obtuvieron tres propuestas que presentaban diferente disposición de los elementos, diferente tipografía. colores, rollovers, etc., sin embargo se adaptaban a las características que se establecieron en la planeación del proyecto. En seguida: se presentan dichas propuestas finales:

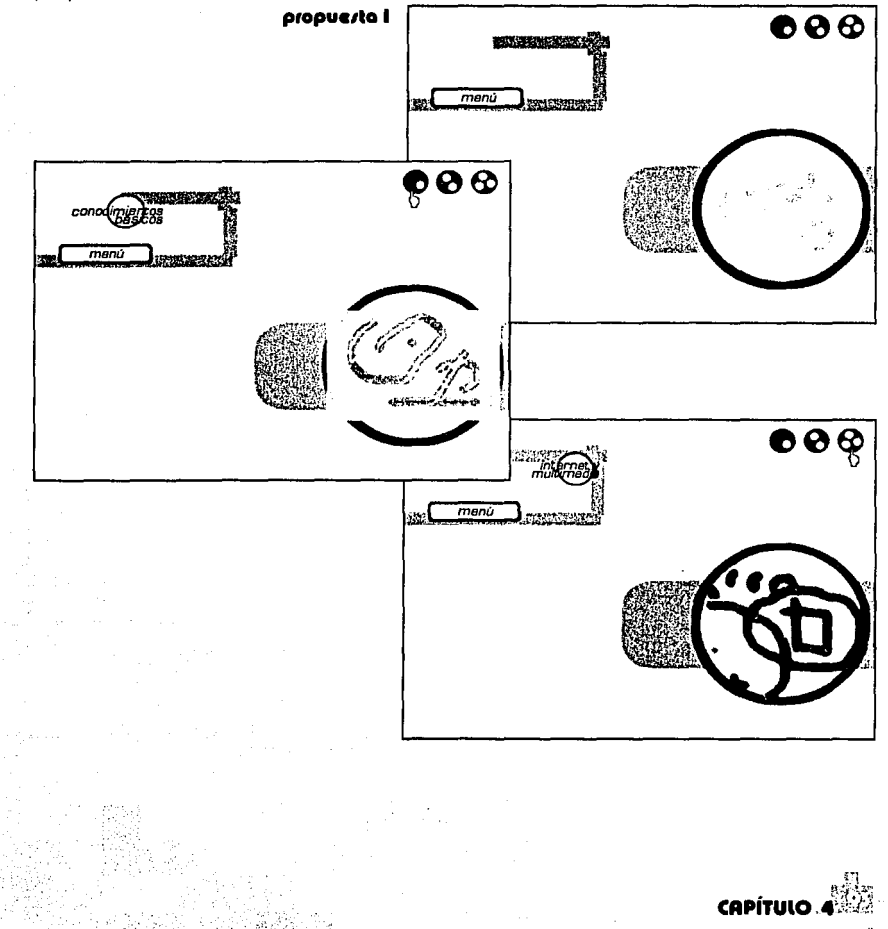

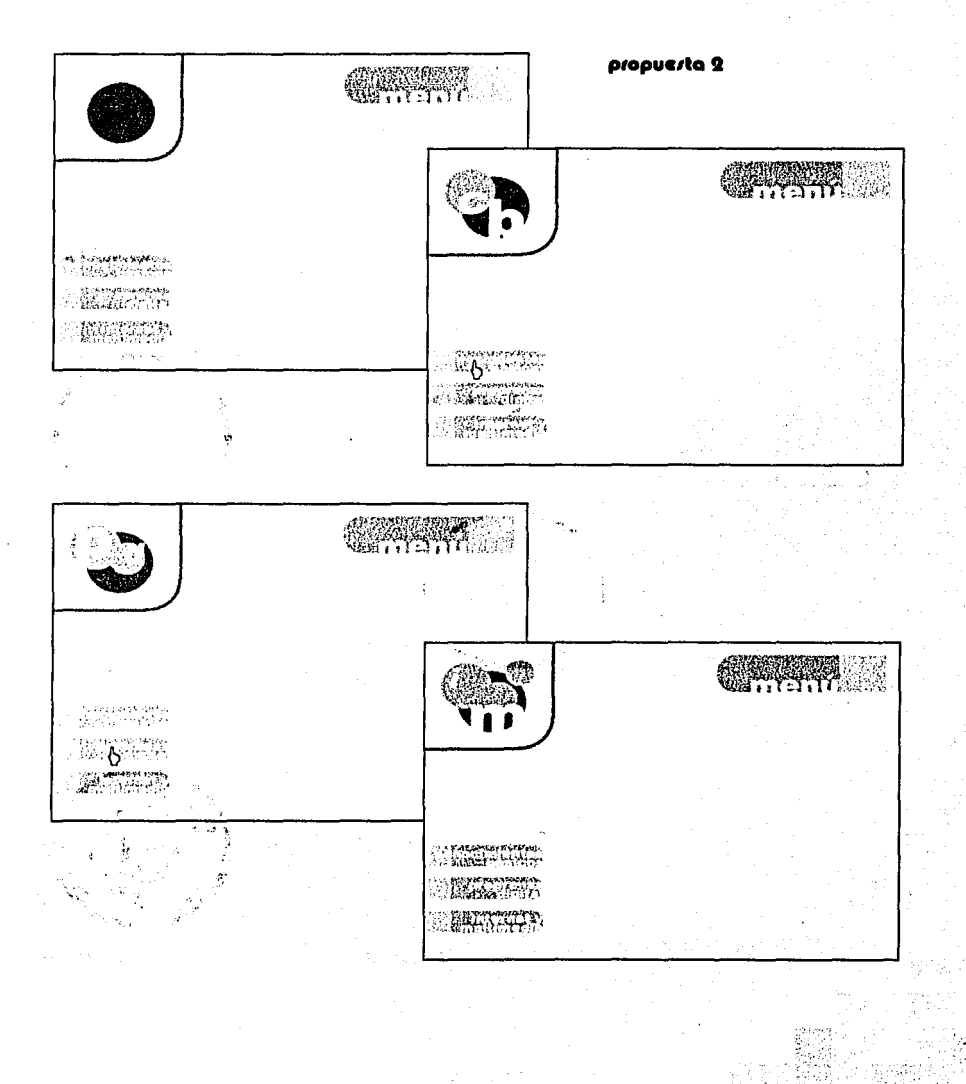

Bin

53

(mg . ಮಾತನಾಡಿದ ಮಾಡಿದ

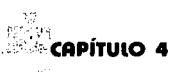

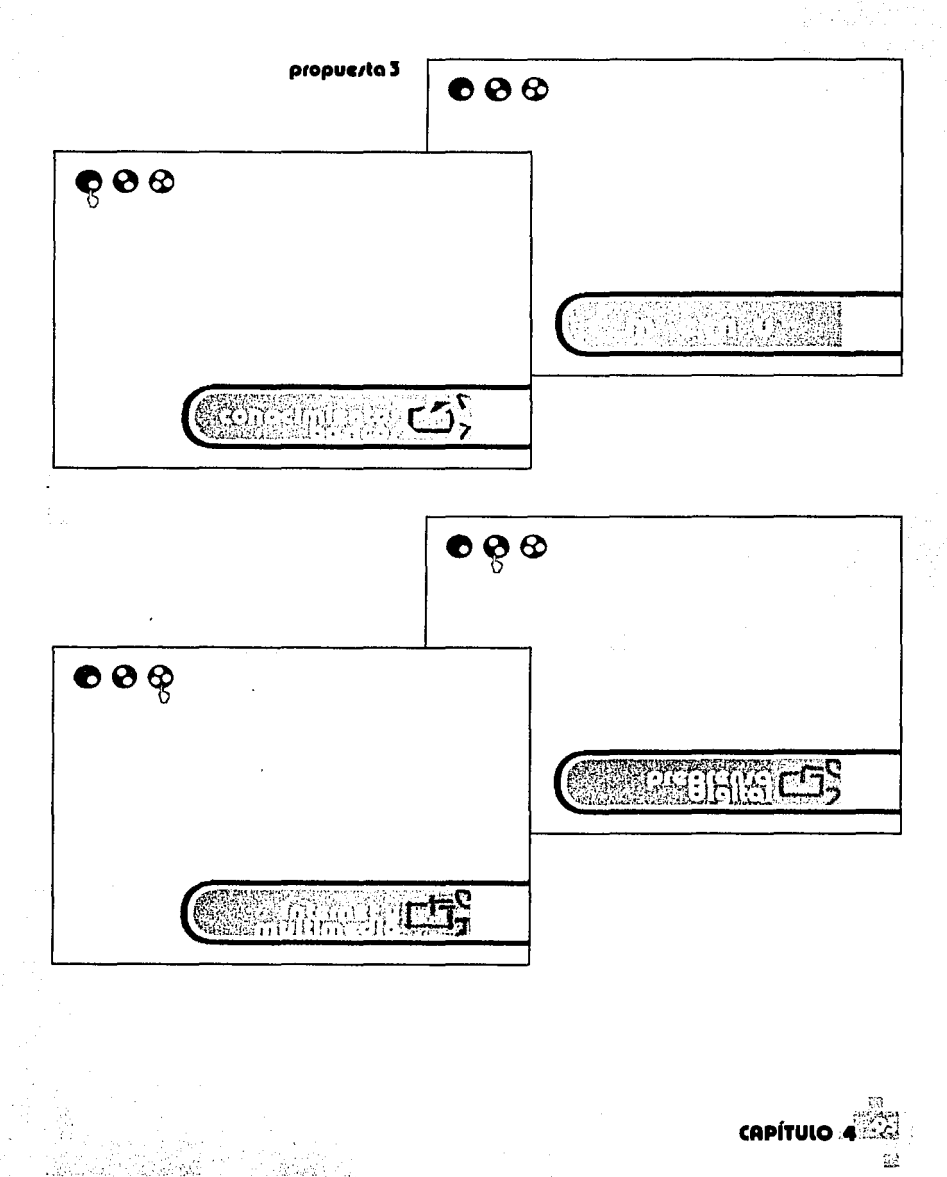

Bal

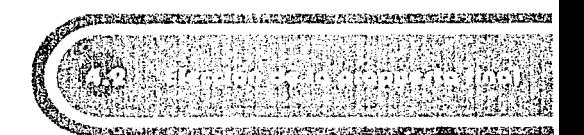

A continuación se presenta la propuesta elegida; que cumple con las características necesarias para auxiliar al profesor al impartir las bases de la informática a los alumnos de diseño gráfico.

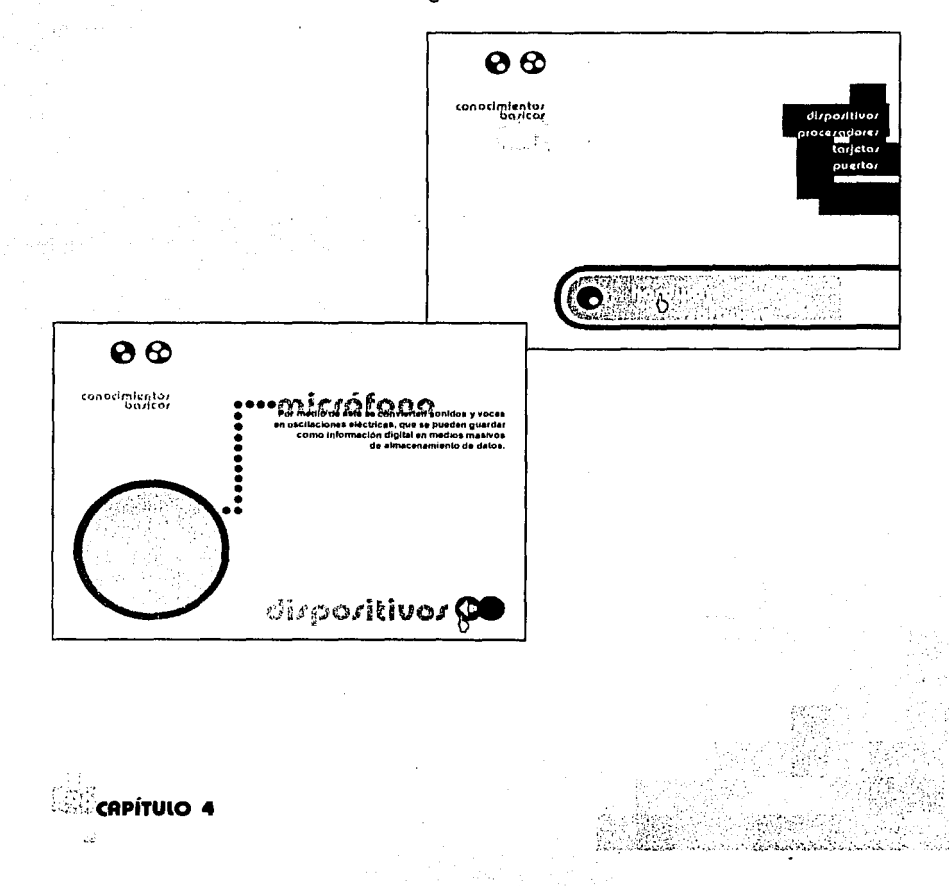

Para llegar al resultado obtenido se realizaron diferentes combinaciones en la distribución, tamaño. color de los elementos, para obtener opciones que permitieran decidir cuál era la más adecuada para lograr el propósito deseado. La propuesta que se logró finalmente, es la que mejor manifiesta el concepto general que espera refleiar el provecto: la actualidad, y no sólo eso, también cumple con todas las características establecidas en la planeación del provecto. Refleia iuventud, dinamismo y modernidad de manera sencilla y sin ser ostentosa, como se pretendía desde la planeación.

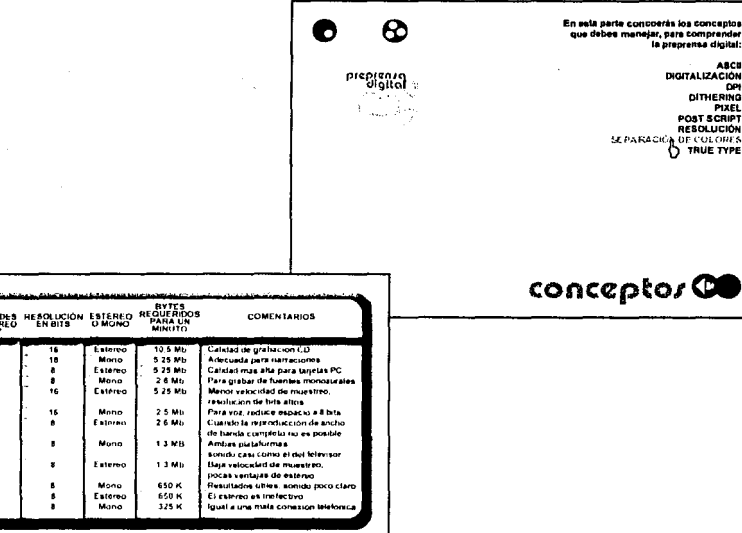

accho **P** 

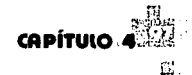

En seguida, se exponen los motivos de ciertas caracterfsticas en los elementos que conforman el diseño del proyecto, entre las cuales se encuentran: la elección de colores, tipografia, diagramación, designación del lugar para el texto, botones, títulos y zonas interactivas.

Tomando en cuenta que los colores pueden ser una herramienta que ayuda visualmente a comunicar un mensaje y que el color es la parte más emotiva del proceso visual, se seleccionaron ciertos colores en particular, ya que aplicados de manera adecuada, estos colores pueden contribuir a una comunicación efectiva.

Los colores utilizados para esta propuesta son: un azul claro (muestra1) R=178, G=182, 8=219, el cual esta designado para los títulos y subtítulos del multimedia, debido a que el usar un tono más claro que del demás texto permite llamar la atención del usuario, sólo sirviendole como aviso sin desviarlo de la información primordial. El azul oscuro (muestra 2) R=72, G=80, B=169, está designado para el mensaje básico, es decir; para toda la información contenida en las cajas de texto que posee el multimedia, debido a que se trata de la información primordial se le designó un color que dé enfasis, sin ser escandaloso, a los elementos de mayor significación como son: la información de las cajas de texto, los marcos que encierran a las imágenes de apoyo (ejemplos gráficos) y los botones. El color morado (muestra 3) R=144, G=11, 8=156, se usó con

muertra **1** 

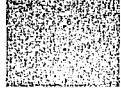

**mu.,ttaS** 

mueztra 9

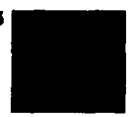

**CAPÍTUlO 4** 

el fin de dar realce a las palabras con ro/lover o con más importancia y mediante ese color llamar la atención del usuario debido a que resalta de los otros colores sin romper con el diseño general del proyecto. Estos colores se usarán por varias razones:

1.Llamar la atención, ya que el contraste es la base de la atención y el énfasis resulta del contraste, por lo tanto aquí se da énfasis a los elementos de mayor significación con un color oscuro (muestra 2) sobre un fondo blanco, creando así un contraste que llama la atención del usuario.

2.Producir efectos psicológicos en el usuario, para aprovechar el impacto psicológico del color en las personas se utilizó el azul debido a que es un color relajante y connota distinción, formalidad, reserva, serenidad, confianza, jovialidad, limpieza, logro, verdad y dedicación. Es por esto que se aplicó un color con estas connotaciones que relacionadas con la enseñanza apoyan el aprendizaje del alumno y al aplicar estos colores sobre un fondo blanco, se brinda al usuario un efecto de amplitud y espacio, lo cual es agradable a su vista y permite la leibilidad del texto.

,3.Apoyar el aprendizaje del alumno, para que el texto sea leíble y legible conviene un contraste agradable a la vista entre el fondo y el texto, cuando un color sirve como fondo debe tenerse cuidado para evitar que éste disminuya a los otros elementos, en este caso los otros elementos son oscuros y por tanto el fondo es claro (blanco), asegurando una lectura agradable para el usuario.

3.Crear una atmósfera placentera, en la aplicación y selección de los tonos de azul utilizados (muestras 1 y 2), se optó por los tonos tenues debido a

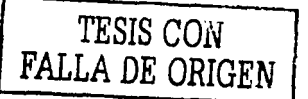

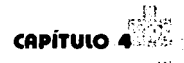

que se trata de un multimedia que apoya el aprendizaje del usuario y no desea distraerlo con colores brillantes o perturbadores y con gráficos muy elaborados.

En cuanto a la tipografía; se utilizó una fuente Pump Demi Bold LET (Plain) de 50 y 45 puntos para los títulos y subtítulos, en un color azul claro (muestra1) y una fuente Arial Bold de 13 puntos para el resto del texto, en azul obscuro (muestra 2).

# Pump Demi Bold lET **Arial Bold de 13 puntos**

### **ABCDEPGHIJHIMAÄOPORSTUVWXYZ** abcdefahijk Imnñopg*at* www.yz **ABCDEFGHIJKLMNÑOPQRSTUVWXYZ abcdefghijklmnñopqrstuvwxyz**

։<br>1

. . . ,.... '

 $\left\{ \frac{1}{2}, \frac{1}{2}, \frac{1}{2} \right\}$  .

La elección de las fuentes, puntaje, interlineado y la justificación se hizo con base en las características establecidas en el punto 3.2.2 del capítulo 3.

Las fuentes designadas posibilitan una lectura agradable debido a que no tienen patines, poseeh el puntaje e interlineado adecuados para su lectura en el monitor y su color contrasta con el fondo, permitiendo la leibilidad del texto. Se usaron los tipos en bajas, debido a que el texto en altas dificulta la lectura. De igual forma, ambas fuentes se adaptan al diseño general de la interfaz del multimedia.

Para combinar los elementos de manera que se conservara la unidad a lo largo del interactivo, se utilizó una diagramación, es decir; un soporte o esqueleto de la composición. La diagramación se realizó

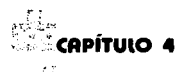

conforme a ciertas necesidades específicas, con características de acuerdo al contenido. Sobre un formato de 640 X 480 pixeles, se dejó un margen de 30 pixeles y dentro del área restante se trabaió con una diagramación por módulos, la cual se muestra a continuación:

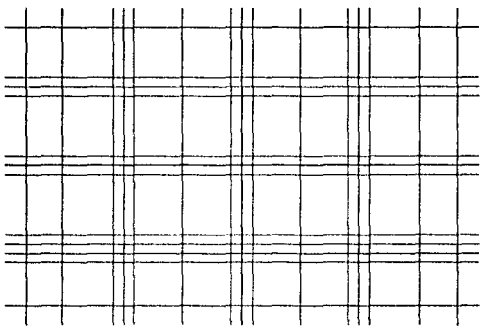

La designación del lugar de los elementos se realizó con base en la diagramación y a las diferentes combinaciones en la distribución de estos. Primero se en listaron todos los elementos y después estableciendo diferentes composiciones se combinaron diferentes posiciones de los elementos en la diagramación de la pantalla, hasta lograr la que mejor se adecuara al propósito deseado.

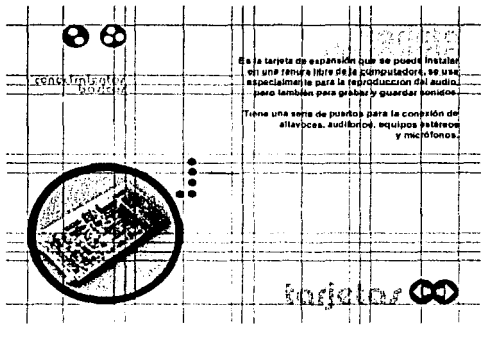

El formato de 640 X 480 pixeles, se empleó debido a que es el tamaño estándar que mejor se adecuaba a las necesidades expuestas, además un formato menor (512 x 342 pixeles) hubiese sido un área insuficiente para la cantidad de elementos que contenía el multimedia. Por otra parte, el formato mayor de 800 X 600 pixeles, hubiese creado archivos más pesados y por tanto el multimedia se volvería un tanto torpe.

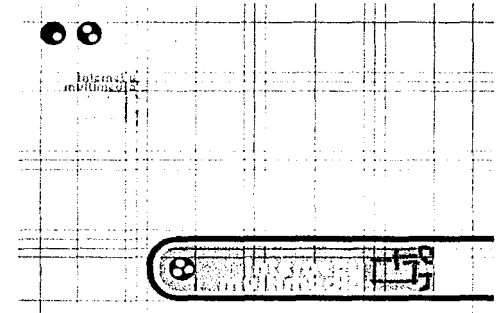

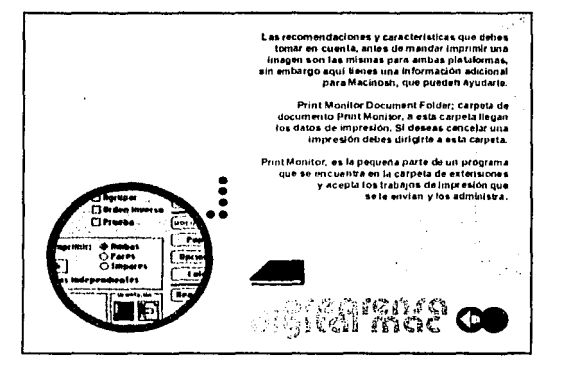

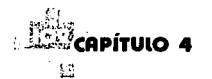

Existen ciertas ventajas que ofrece esta propuesta final, que llevan al usuario a no recibir toda la información "tan fácilmente", es decir, no hacer una navegación aburrida, por ejemplo: la interactividad en esta propuesta, lleva al usuario a descubrir botones por medio del rollover sin tener que perderse (puede saber a donde lo llevará "x" botón sin tener que dar "click") y a reconocer otros de manera sencilla, es general, lo hace indagar un poco, sin que se pierda completamente.

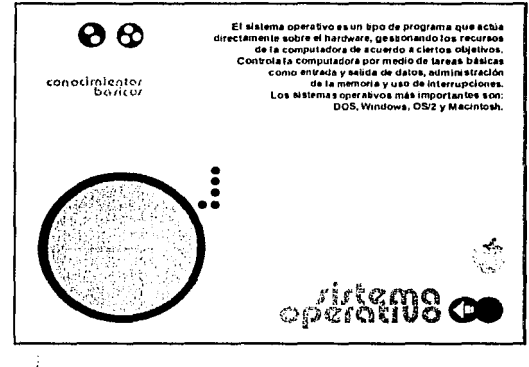

El diseño ofrece una visión agradable y atractiva al usuario, debido al uso de elementos juveniles, dinámicos y originales. Así como el uso de colores específicos que crean una atmósfera placentera y no

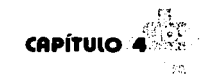

lastiman la vista del usuario: va que el fondo blanco brinda una sensación de limpieza y espacio, de joual manera, el azul denota tranquilidad y jovialidad, aparte de ser altamente popular por ser el color preferido por los hombres y el segundo preferido por las mujeres. asimismo los tonos suaves, como los que se emplean en este multimedia, atraen a quienes poseen altos niveles de educación

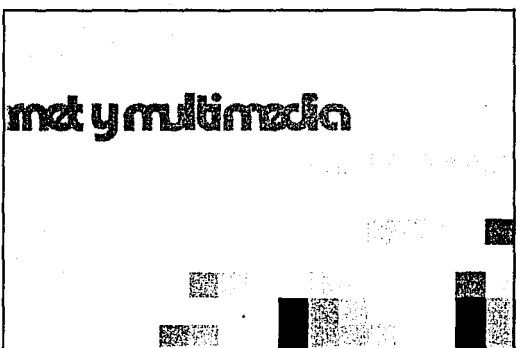

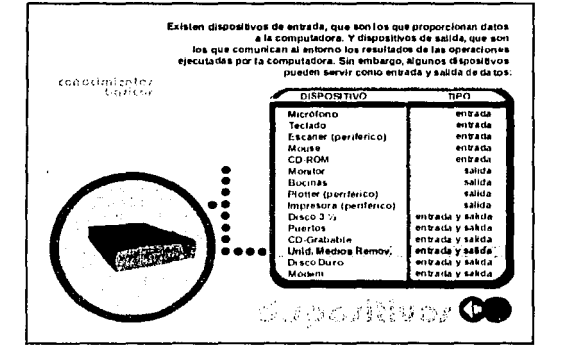

**CAPÍTULO 4** 

Los botones avudan al usuario a que su recorrido sea atractivo y sencillo. Je anticipan a dónde lo llevarán por medio del rollover, poseen animaciones llamativas que atraen la atención del usuario y hacen más amena su navegación por el multimedia.

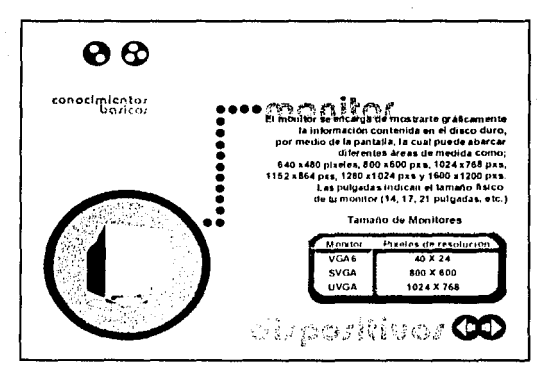

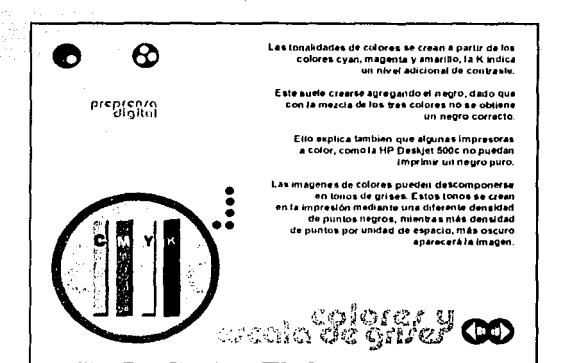

大学活動 <u> Anderson Se</u>

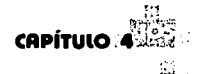

El audio utilizado acompaña y ambienta de manera adecuada al diseño en general. Los ejemplos gráficos, algunas animaciones y videos que asisten a determinados temas, amplían conceptos y ayudan a hacer comprensible el texto y en general; enriquecen los temas.

'· *:.* 

Otras ventajas que presenta este proyecto es que puede ser consultado por los alumnos en la escuela, no sólo en el aula de cómputo, también en el centro de cómputo en donde contarán con copias para que los alumnos puedan aclarar dudas de cualquier tema contenido en este interactivo. También se planea que los alumnos puedan llevarse el CD algunos días a su casa ya que el Centro de Apoyo Didáctico o la biblioteca se podrían encargar de realizar el préstamo del material a los alumnos que así lo deseen. No obstante que este proyecto fue realizado para los alumnos que cursan los últimos semestres, el interactivo posee la ventaja de contener información elemental que puede apoyar a los alumnos de primeros semestres que necesiten consultarlo, actualmente los estudiantes que ingresan a la carrera, poseen un mayor manejo y comprensión de la computadora, por tanto podrán manejarlo.

En general, se intentó que el proyecto careciera de desventajas, sin embargo, se puede hacer notar que alguna información contenida en el multimedia perderá vigencia con el paso del tiempo debido al seguro avance de la. tecnología. Otra desventaja puede ser que el 'alumno que desee concultar en casa el interactivo, tenga una computadora con procesador lento o poco reciente que proyecte inadecuadamente el multimedia o entorpezca la navegación del usuario .

¡

<sup>1</sup>. j *i··;* 

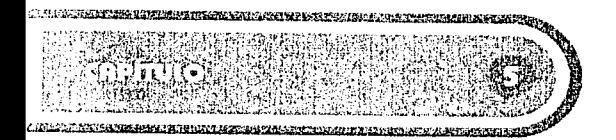

## **EL PROTOTIPO**
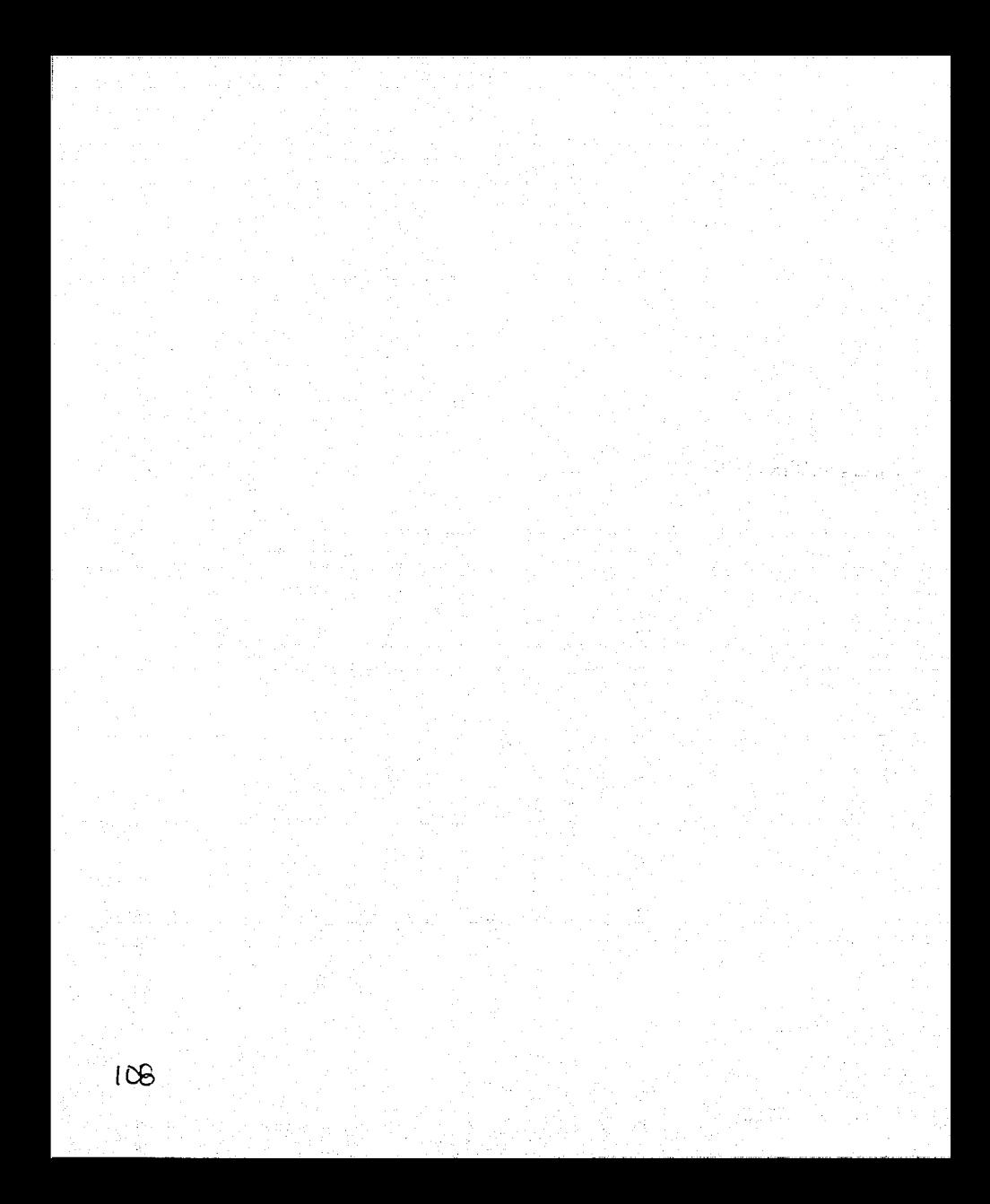

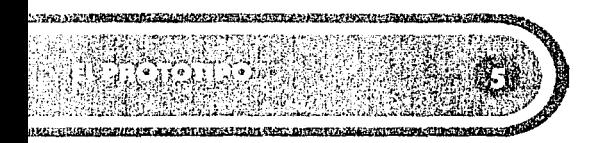

En esta parte se da solución al problema general; desarrollando por completo el prototipo, es decir se lleva a cabo la elaboración general del proyecto. Un prototipo es la versión inicial de un producto con la que se pretende comprobar el grado de corrección de las especificaciones en las que está basado.

El proceso de desarrollo del prototipo es complejo y ofrece la oportunidad de desempeñar las capacidades creativas y de planificación, con el fin de mejorar los resultados. En esta fase se arma el interactivo con los diferentes contenidos que incorporan el material en general.

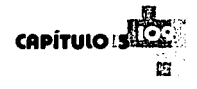

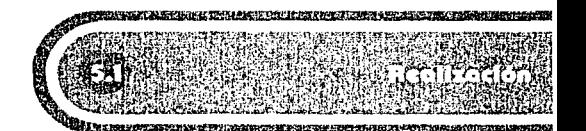

Con base en la elaboración de la propuesta final, lo que sigue, es la elaboración del multimedia interactivo. Tomando cada uno de los medios producidos en una etapa anterior; como las imágenes (de fondos, botones, rollovers, títulos, ejemplos, etc), texto, animaciones, audio y video, para unirlos y organizarlos dentro de un solo archivo.

Es aquí en donde se transforma la interactividad de algo planeado a una realidad, se resuelve "que botón conecta a que' tema", las , animaciones se ejecutan y por, medio de la programación; todos los elementos comienzan a cumplir su función o a tomar vida, por así decirlo.

Para comenzar con la organización y jerarquización del contenido, se utiliza un diagrama de flujo establecido, dando lugar a la creación de un original sujeto a cambios y ajustes, según las pruebas lo indiquen. Este proceso de realización general del proyecto, requiere de revisión y ajustes continuos, los cuales son indispensables para que el producto final satisfaga no solamente al autor, sino a los usuarios.

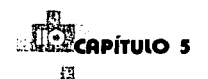

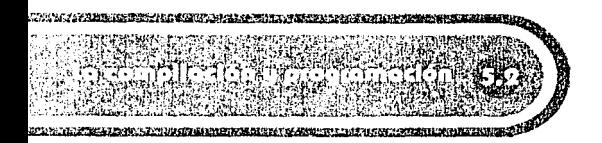

Para llevar a cabo la realización del prototipo, es forzoso tener todas las imágenes base necesarias que se utilizarán; como el fondo, las imágenes de los botones, rollovers, títulos, ejemplos etc., para importarlas a Director, este es un software con un sistema de Autoría, lo cual favorece la capacidad de combinar; el texto, audio, imágenes, animaciones y videos, por medio de la programación, creando así las interacciones, botones, animaciones y la presentación principal, que finalmente conformarán el multimedia interactivo. Los programas de Autoría son capaces de facilitar una integración de los medios al poder incorporar diferentes tipos de archivos.

El software al cual se importarán las imágenes base, acepta extensiones: BMP (Bitmap) el cual es un formato de mapa de bits que guarda las imágenes según un diseño de bits, sin embargo esta extensión crea archivos muy pesados, PICT, que posee características similares al formato anterior, y JPEG (Joint Photographic Expert Group), que es una de las extensiones que en relación con la compresión de imágenes es de las mejores, generalmente se usa para imágenes con degradados o fotos en RGB y su uso en la realización de multimedias o páginas web. De todas las extensiones anteriores el formato JPEG es el indicado, debido a las ventajas, ya mencionadas, que posee por encima de las otras extensiones.

 $r_{\rm eff}$  ,

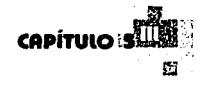

Así pues, se comienza con la compilación de archivos, es decir; se unen todos los archivos de imágenes, audio, animación y video, en el Director y se organiza toda la información de tal manera, que ésta obedezca al diagrama de flujo acordado. Una vez que se tienen el texto, imágenes, audio, animaciones y videos en el lugar correspondiente, se comienza con la programación, la cual se crea mediante el lenguaje Lingo, que en realidad son ordenes automatizadas que obedecen los elementos gráficos, a los cuales se les proporcionen dicha programación. Este tipo de programación se hace para lograr el efecto de botones, animaciones, ro/lovers, links, etc.

De tal manera, es como se empiezan a obtener los archivos de Director que conformarán en su totalidad el interactivo. En este caso se obtuvieron 5 archivos, uno con la introducción al interactivo, otro con la información de los conocimientos básicos, otro más con los conocimientos de Preprensa Digital, otro de Internet y Multimedia y por último otro con el contenido de Macintosh. Ya obtenidos los archivos finales, se hace un "ejecutable" con la opción Create Proyector que se encuentra en "Archivo" en el menú del programa, este ejecutable proporciona la información de los 5 archivos anteriores en uno sólo, y posee la capacidad de ejecutarse sin que forzosamente se tenga instalado el software en el cual se realizaron.

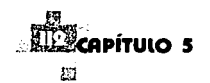

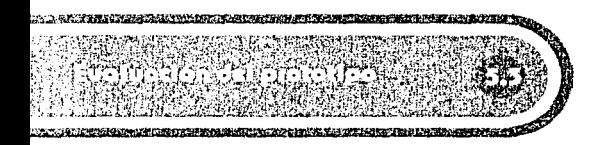

En la fase final de la elaboración de un material interactivo como éste, es necesario contar con diferentes tipos de evaluación o pruebas, antes de comenzar con la obtención de copias del original. La primera consta de una depuración y evaluación interna del prototipo, la segunda es aquella que hacen los asesores, quienes son los expertos o especialistas en diseño, contenido, programación, etc. En este caso también se cuenta con el apoyo de una asesora de Pedagogía quien ayudó desde la planeación e investigación del proyecto. La ultima evaluación, es la que se hace a un grupo de usuarios, en este caso, alumnos que cursan los últimos semestres de la carrera.

La primera evaluación es la depuración, que se realiza antes de ser mostrado a los asesores. Una vez terminados y conectados entre sí los archivos en Director, hay que asegurarse de que el interactivo corra de manera adecuada, que sea estable y no tenga problemas de programación, que todos los botones lleven al lugar indicado, que las animaciones sean fluidas y que no tenga en general; errores de contenido. Por supuesto aún no concluye el proyecto, después de estas pruebas internas, el trabajo obtenido, ya con los cambios realizados, debe ser revisado por los asesores.

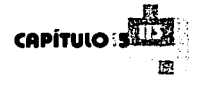

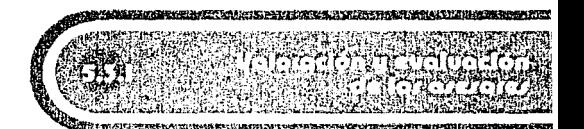

Para comenzar esta parte de la evaluación, será necesario transportar el prototipo para su valoración por Jos asesores. Para trasladar el ejecutable y poder ser visto en cualquier PC actual, es suficiente con grabarlo en un CD, ya que por lo general son archivos que pesan mas de 5 Mb (un disquete de 1.4 Mb es insuficiente) y guardar junto con él, Jos videos y audio, para que en conjunto sean leídos por cualquier equipo PC actual.

Cada uno de los asesores debe evaluar todo el material, de esta forma los errores serán localizados según la especialidad de cada asesor, también surgirán otro tipo de errores que el autor ya no percibe debido a que lo ve repetidamente; la opinión de los asesores es sumamente valiosa y deben realizarse todos los cambios necesarios, antes de comenzar con la siguiente parte de la evaluación. Después de esto, el material debe ser aplicado a manera de prueba a un grupo de usuarios.

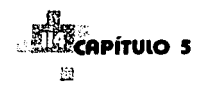

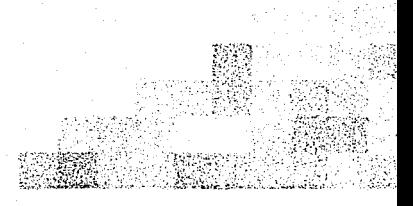

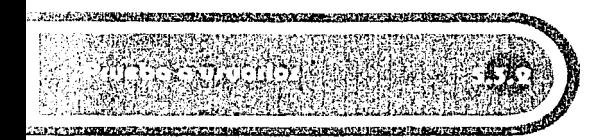

Un punto importante es Ja prueba del material con aquellos a quienes va dirigido, con esto se busca valorar si el interactivo es útil para aquello que fueron creados. Las reacciones y opiniones que tenga el usuario también son muy importantes, ya que es quien finalmente trabajará con el material. De estas pruebas se obtienen resultados que dan información útil del interactivo, con Ja cual se pueden realizar correcciones y mejorar Jos resultados.

Después de realizar todas las evaluaciones precisas y de haber hecho todas las correcciones necesarias, se obtiene la versión final del interactivo, la cual deberá ser no solamente eficaz y correcta, sino fácil de usar. Debe tener estabilidad; es decir que sea resistente tanto a errores del usuario como a problemas en relación al sistema operativo o el equipo de cómputo y que todos Jos recursos operen de manera óptima.

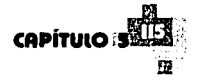

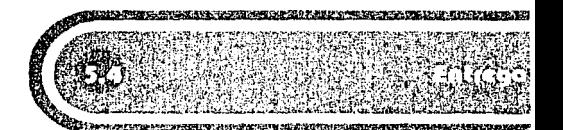

La entrega del material se realiza en CD's, los cuales contendrán un ejecutable y las archivos de audio y video. La ventaja de los ejecutables es que pueden distribuirse y ser usados por el usuario final, sin tener que incluir los archivos originales de Director. reduciendo así el tamaño del interactivo. Se entregara un CD a cada profesor que requiera este material, y el centro de cómputo y la coordinación contarán con algunas copias para que lo consulten los alumnos que así lo deseen.

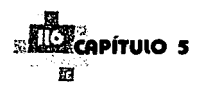

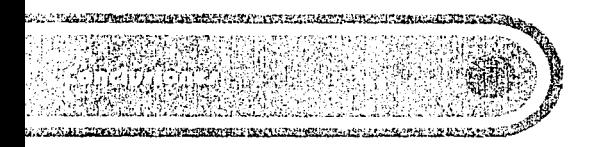

En realidad, este proyecto tiene la posibilidad de ampliarse, debido a que existen temas que necesitarán de una actualización del contenido en la información, por ejemplo: temas como el software y hardware de una computadora que se encuentran en constante transformación. Lo anterior puede originar algún posible interés por parte de las siguientes generaciones, las cuales podrían involucrarse proponiendo una actualización *y* seguimiento de la información contenida en el multimedia, el cual tiene el propósito de apoyar a los profesores y alumnos de la carrera de Diseño Gráfico en la **UNAM** campus Acatlán.

Tomando en cuenta toda la información contenida en esta tesis se puede concluir con la afirmación de que este proyecto ofrece una interesante opción, tanto a los profesores como a los alumnos para apoyar su enseñanza-aprendizaje en cuanto a los principios de Informática para el Diseño Gráfico se refiere.

Este proyecto logró alcanzar su objetivo general debido a que mediante la investigación *y* planeación de la información necesaria se logró diseñar *y* proponer un multimedia interactivo que se integrara a la enseñanza de los profesores que imparten los principios de la Informática para el Diseño Gráfico, en la Universiad Nacional Autónoma de México campus Acatlán, apoyando de la misma manera a los alumnos que reciben dicha enseñanza *y* también a los de otros

semestres que deseen consultarlo, ya que mediante Ja producción de este material se brinda información elemental y específica con respecto a Jos temas que contiene este multimedia.

Asimismo, la realización de este proyecto me permitió alcanzar objetivos particulares, como el llevar a Ja práctica los conocimientos que recibí durante Ja preespecialidad de Informática para el Diseño Gráfico y crear un material interactivo con una navegación práctica, una programación adecuada y un diseño funcional.

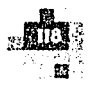

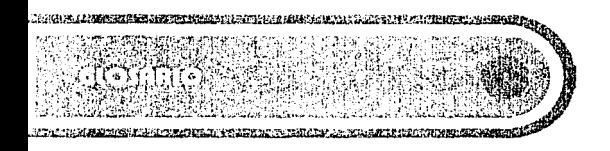

**A** 

**Animación.** Es una secuencia de imágenes que en su presentación dan la impresión de una imagen en movimiento.

**Audio.** Es el término que unifica a todos los sonidos que pueden ser escuchados por el oído humano, por ejemplo: la música, la voz, así como todo tipo de ruidos.

**Autorla** (programas de autoría). Son los programas que por medio de los cuales se realizan acetatos, tarietas o programas interactivos.

**e BMP** (Bitmap). Es un formato de mapa de bits que guarda las imágenes según un diseño de bits.

**c** 

**CD** (Compact Disck). Medio óptico de almacenamiento para la grabación de información digitalizada.

**Código de barras.** Sistema de información en el que una cantidad y ancho definido de barras pueden subordinarse a un valor cualquiera.

# **D**

**Diagrama de flujo.** Es la ruta o recorrido gráficamente establecido, por el cual el usuario se moverá.

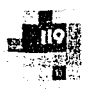

**Dispositivos.** Son aquellos que proporcionan datos a la computadora o que comunican al entorno los resultados de las operaciones que ejecuta Ja computadora. Por ejemplo: teclado, micrófono, monitor, bocinas, mouse, impresora, escáner, etc.

**E** 

**Ejecutable.** Es un archivo creado desde Director, el cual contiene la información elemental para visualizar el multimedia sin la condición de tener el software (Director).

**G** 

**Gráficas.** Se refiere a todas aquellas imágenes (formas, figuras, líneas o ilustraciones en colores o blanco y negro) que aparecen en pantalla.

**H** 

**Hardware.** Son los componentes físicos (estado sólido), que integran la computadora.

Interactivo. Es una influencia recíproca, en este caso entre el usuario y el multimedia.

 $\mathcal{L}^{\prime}$  .  $\mathcal{L}^{\prime}$  ,  $\mathcal{L}^{\prime}$  ,  $\mathcal{L}^{\prime}$ .··¡,;:.+; '.

**lnteñaz.** Es el medio existente entre el usuario y Ja computadora que permite Ja comunicación entre ambos. Por ejemplo, el sistema operativo define el tipo de interfaz en cada ambiente.

**lnteñaz Gráfica.** Es aquella a la que pueden acceder todas las aplicaciones, con Jo cual se alcanza una calidad normada de salida y de esa forma sólo se necesita un controlador gráfico.

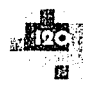

**Internet.** Es un ruta para llegar a distintos sitios y obtener diferentes tipos de información, en la cual descubrimos un vínculo entre compañías, asociaciones, medios gubernamentales, corporaciones, escuelas, agrupaciones , etc.

**J JPEG** (Joint Photographic Expert Group). Es una extensión para imágenes que posee una muy buena posibilidad de compresión. ·

**Leibilidad.** Que el texto sea fácilmente visible.

**Legibilidad.** Es una interacción entre composición y lector, que el mensaje sea comprensible.

**L** 

**Loop.** Es la repetición indefinida de una animación, sonido, etc.

**Lingo.** Es un tipo de programación utilizada en Director, con la cual se indican las órdenes que el multimedia debe llevar a cabo.

**Link.** Son enlaces que dirigen a otro sitio con diferente información.

**M** 

**Mb** (megabyte). Es la unidad de memoria que posee una capacidad de 1,024 bytes.

**Memoria.** Es la que ayuda a la computadora a '· realizar sus funciones.

**Modem.** Dispositivo que permite la conexión de una computadora a una línea telefónica de forma directa.

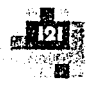

Multimedia. Actuación conjunta de texto, imágenes, audio, animación y video dentro de una aplicación de computadora para la representación de información. También es multimedia cuando dos o algunos de estos componentes trabajan en conjunto.

### N

Navegue. Exploración que el usuario hace durante su recorrido por el multimedia.

## p

Paquetes. Surtido de programas con ciertas características especiales para determinado grupo de personas.

PICT. Es una extensión para guardar imágenes que es para Macintosh, como BMP para Windows y posee características similares al formato BMP.

Pixeles. Es la unidad más pequeña que se puede representar en el monitor o en la impresión

Plotter. Dispositivo de salida capaz de dibujar planos, mapas, cortar vinil, imprimir carteles, etc.

Procesador. Unidad contenida en la computadora, en la que tiene lugar el tratamiento de datos. Es parte del hardware que realiza el trabajo de "pensar", por medio de instrucciones representadas en el lenguaje de la máquina.

Puertos. Son aquellos que permiten la comunicación entre el software y el hardware.

Programación. Es el conjunto de instrucciones que el programador da a la computadora por medio de un lenguaje que controla su funcionamiento.

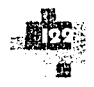

Protocolos. son un conjunto de reglas que definen la transmisión de datos entre 2 o más computadoras o piezas de software.

R

**RollOver.** Es la sucesión de imágenes q'ue ocurre al momento de colocar el cursor sobre determinado lugar de la pantalla o botón.

**RGB** (red, green & blue). Es la denominación de los colores rojo, verde y azul, los cuales se crean en las monitores, según el principio de la mezcla aditiva de los colores primarios. . ~ ~t\.;··;·, ~:;~i~'. ./ ;(;~~·.:,;J:J/?'"~;.~.:f:.;·:: f.~

**s Servidores.** son aquellos que administran grupos de documentos o páginas y proporcionan datos a los visualizadores. ·

**Sistema.** Es la conjunto de componentes interrelacionados que actúan en grupo para realizar diversas tareas.

**Sistema Operativo.** Es un programa que organiza las acciones de todos los componentes de la computadora.

**Software** (programa). Es el conjunto de instrucciones que controlan el funcionamiento de la computadora y se ejecutan en ella.

**T** 

**Tarjetas.** Existen tarjetas de video, audio; las cuales se usan especialmente para la reproducción y grabación de sonido, aceleradoras; las cuales reducen el tiempo de procesamiento.

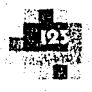

**Tutoriales.** Son aquellos programas que su ejecución se apoya en un conjunto de funciones y /o subrutinas.

**V** 

**Video.** Denominación general de la grabación y reproducción de información visual.

**Visualizador.** Es un programa que permite leer documentos **HTML** y navegar en el web.

**w Windows.** Es un ambiente gráfico de sistema operativo característico, que controla a la computadora por medio de tareas básicas y organiza las acciones de todos sus componentes.

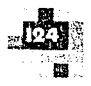

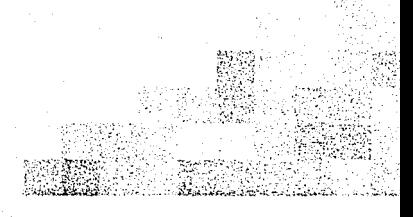

- - ÁLVAREZ José, BAÑUELOS Ana, **USOS EDUCATIVOS DE LA COMPUTADORA**  Universidad Nacional Autónoma de México Ed. UNAM, 1994 Primera Edición.
	- ARECHJGA Rafael, **INTRODUCCIÓN A LA INFORMÁTICA**  Ed. Limusa, 1994 Décima primera Edición.
	- ARRANZ Antonio, **ADMINISTRACIÓN DE DATOS POR COMPUTADORA**  Ed. Megabyte, 1994 Segunda Edición.
	- BISHOP Peter, **FUNDAMENTOS DE INFORMÁTICA**  Ed. Anaya Multimedia, Edición 1992.
	- BORK Alfred, **LA ENSEÑANZA EN COMPUTADORAS PERSONALES**  Ed. Harla, Edición 1989.
	- CAIRÓ Osvaldo, **METODOLOGIA DE LA PROGRAMACIÓN**  Ed. Computec, Edición 1996.
	- -C.MARENCO, **INFORMÁTICA Y SOCIEDAD**  Ed. Labor S.A., 1975 Primera Edición.
	- CRABB Don, **SISTEMA 7.5 PARA MACINTOSH**  Ed. Prentice-Hall,1995 Primera Edición en español.

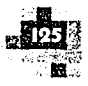

- DÍAZ Paloma, **DE LA MULTIMEDIA A LA HIPERMEDIA**  Ed. Ra-Ma, 1996 Primera Edición.
- DIETERICH Heinz, **NUEVA GUIA PARA LA INVESTIGACIÓN CIENTÍFICA**  Ed. Arial, 1999 Séptima Edición.
- FOURNIER Ma.de Lourdes, **APLICACIONES BAJO AMBIENTE GRÁFICO**  Ed. Trillas, Edición 1998.
- FRATER Harald, **EL GRAN LIBRO DE MULTIMEDIA**  Ed. Marcombo, Edición 1995.
- FRATER Harald, **MULTIMEDIA PC**  Ed. Marcombo, Edición 1993.
- GUTIÉRREZ Francisco, PRIETO Daniel, **LA MEDIACIÓN PEDAGÓGICA,** Apuntes para una educación a distancia alternativa. Universidad San Carlos de Guatemala Ed. RNTC, 1990 Coedición.
- HELLER Rachelle, **BITS Y BYTES, INICIACIÓN A LA INFORMÁTICA**  Ed. Anaya Multimedia, 1985 Primera Edición.
- HOUBEN Arne, **ACCESO RÁPIDO APPLE MACINTOSH**

Ed. Marcombo, Edición 1994.

- J.LYNCH Patrick, **PRINCIPIOS DE DISEÑO BÁSICOS PARA LA CREACIÓN DE SITIOS WEB**  Ed. Gustavo Gili, 2000 Primera Edición en español.

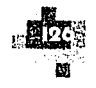

- KEND Peter, **WORLD WIDE WEB FÁCIL**  Ed. Prentice-Hall, 1995 Primera Edición en español.
- L.KJELLDAHL, **MULTIMEDIA SYSTEMS, INTERACTIONS ANO APLICATIONS**  Ed. Springer-Verlag, 1991 Primera Edición.
- MANO Morris, **ARQUITECTURA DE COMPUTADORES**  Ed. Prentice-Hall, 1994 Tercera Edición.
- PIVOVARNICK Jhon, **MAC FÁCIL**  Ed. Prentice-Hall, 1995 Primera Edición en español.
- RADLOW James, **INFORMÁTICA: LAS COMPUTADORAS EN LA SOCIEDAD**  Ed. McGraw-Hill, 1988 Primera Edición.
- ROSZAK Theodore, **EL CULTO A LA INFORMACIÓN**  Ed. Grijalbo, 1990 Primera Edición.
- SQUIRE Enid, **LA COMPUTADORA UN AUXILIAR INDISPENSABLE**

Ed. Alfaomega, Edición 1993.

- TURNBULL Arthur, **COMUNICACIÓN GRÁFICA**  Ed. Trillas, 1990 Cuarta Edición.
- -VAUGHAN Tay, **TODO EL PODER DE MULTIMEDIA**  Ed. McGraw Hill, 1994 Segunda Edición.
- VILCHIS Luz del Carmen, **METOLOGÍA DEL DISEÑO,** Fundamentos teóricos Ed. UNAM, 1998 Primera Edición.

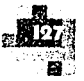